Министерство образования и науки Российской Федерации Федеральное государственное автономное образовательное учреждение высшего образования «Южно-Уральский государственный университет (национальный исследовательский университет)» Политехнический институт Механико-технологический факультет Кафедра «Мехатроника и автоматизация» Направление «Мехатроника и робототехника»

РАБОТА ПРОВЕРЕНА ДОПУСТИТЬ К ЗАЩИТЕ Служба безопасности ЧТПЗ Заведующий кафедрой

В.Р. Гасияров

2017 г. 2017 г.

Разработка мехатронной системы перемещения каретки в составе машины автоматической разгрузки мешков с гранулами полиэтилена участка покрытия цеха «Высота 239» ПАО ЧТПЗ

## ПОЯСНИТЕЛЬНАЯ ЗАПИСКА К ВЫПУСКНОЙ КВАЛИФИКАЦИОННОЙ РАБОТЕ БАКАЛАВРА ЮУрГУ – 15.03.06.2017.227.ПЗ (ВКР)

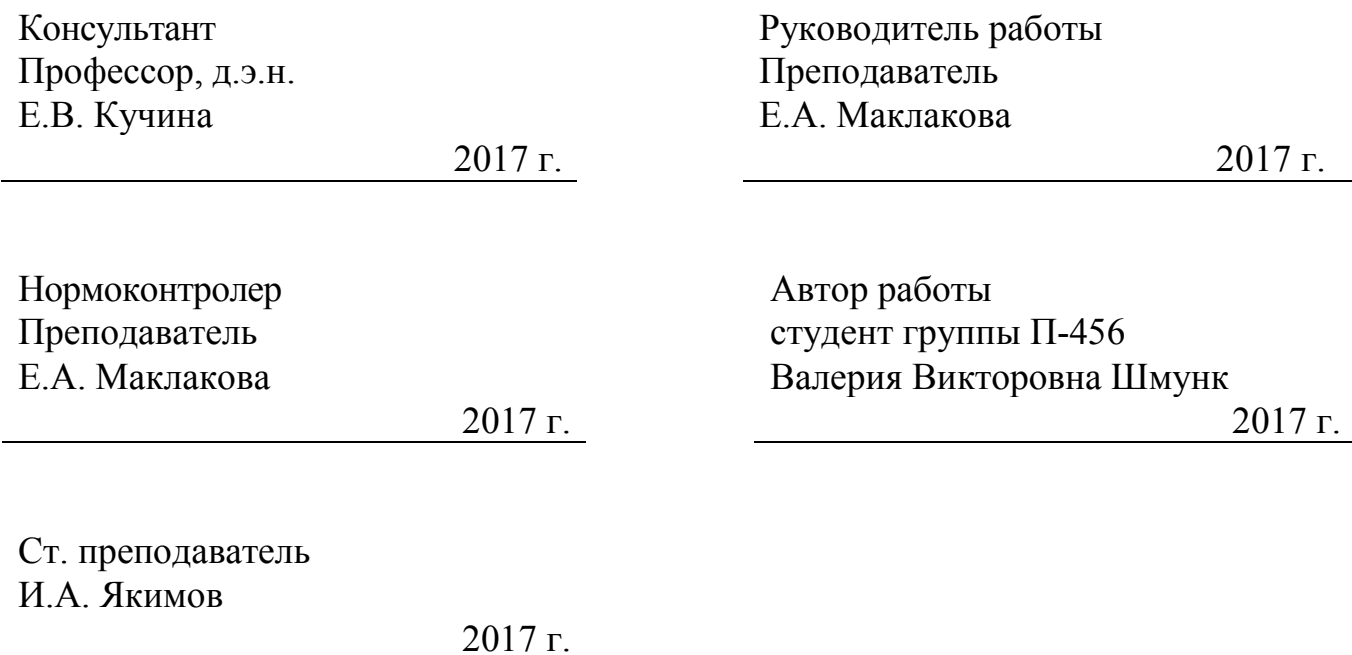

Челябинск 2017

#### МИНИСТЕРСТВО ОБРАЗОВАНИЯ И НАУКИ РОССИЙСКОЙ ФЕДЕРАЦИИ Федеральное государственное автономное образовательно учреждение высшего образования «ЮЖНО-УРАЛЬСКИЙ ГОСУДАРСТВЕННЫЙ УНИВЕРСИТЕТ (НАЦИОНАЛЬНЫЙ ИССЛЕДОВАТЕЛЬСКИЙ УНИВЕРСИТЕТ)»

**Профиль** Мехатроника

**Институт** Политехнический институт **Факультет** Механико-технологический **Кафедра** Мехатроники и автоматизации **Направление** 15.03.06 «Мехатроника и робототехника»

#### **УТВЕРЖДАЮ**

**Зав. кафедрой \_\_\_\_\_\_\_\_\_\_\_**\_\_\_\_ В.Р. Гасияров подпись

 $\frac{1}{2017}$  r.

## **ЗАДАНИЕ НА ВЫПОЛНЕНИЕ ВЫПУСКНОЙ КВАЛИФИКАЦИОННОЙ РАБОТЫ БАКАЛАВРА**

**Студенту группы**\_\_П-456\_\_\_\_\_\_\_\_ Шмунк Валерия Викторовна

(Ф.И.О. полностью)

1 Тема работы

Разработка мехатронной системы перемещения каретки в составе машины автоматической разгрузки мешков с гранулами полиэтилена участка покрытия цеха «Высота 239» ПАО ЧТПЗ.

утверждена приказом по университету от  $201$  г. № (утверждена распоряжением по факультету от  $\qquad \qquad$  201 г. №

- 2 Срок сдачи студентом законченной работы
- 3 Исходные данные к работе материалы производственной практики\_\_
- 4 Содержание расчетно-пояснительной записки (перечень подлежащих разработке вопросов)

Введение

- 1. Анализ технологического процесса и выбор основного оборудования.
- 1.1. Характеристика цеха, описание технологического процесса работы механизма
- 1.2. Характеристика и кинематическая схема проектируемого механизма
- 1.3. Требования к приводам и системе автоматизации
- 1.4. Выбор системы привода
- 1.5. Расчет и построение нагрузочной диаграммы и тахограммы (диаграммы перемещения)
- 1.6. Выбор основного силового оборудования
- 1.7. Защиты привода, расчет уставок защитных устройств

2. Разработка САУ

- 2.1. Разработка архитектуры систем автоматизации
- 2.2. Выбор контроллеров и датчиков технологических координат
- 2.3. Выбор и разработка функциональной схемы САР привода проектируемого агрегата
- 2.4. Разработка контура регулирования технологических координат
- 2.5. Разработка структурной схемы САУ и моделирование типовых режимов работы привода

3. Технико-экономические расчеты

3.1. Краткая характеристика подразделения и выпускаемой продукции

3.2. Расчёт производственной программы цеха (расчет фактического годового фонда рабочего времени и производительности оборудования)

3.3. Расчёт сметы капитальных затрат (расчёт стоимости приобретенного оборудования, затрат

на монтаж оборудования, величины транспортных расходов, заготовительно-складских

расходов, затрат на запасные части и расходов на комплектацию оборудования)

3.4. Расчет РСЭО (затраты на содержание и эксплуатацию оборудования потери электроэнергии,

расчет амортизационных отчислений, затраты на ремонты и обслуживание электрооборудования

3.5. Расчет затрат на материалы и на оплату труда со страховыми отчислениями

3.6. Расчет прибыли и показателей рентабельности

3.7. Расчет срока окупаемости проекта

3.8. Составление сводной таблицы технико-экономических расчетов

Заключение

- 5 Перечень графического и иллюстративного материала
- 1. Кинематическая схема и технические характеристики механизма

2. Тахограммы (диаграмма перемещения) и нагрузочные диаграммы проектируемого привода

- 3. Требование к проектируемому приводу и системе автоматизации
- 4. Архитектура САУ
- 5. Функциональная схема САР и характеристики выбранного оборудования

6. Функциональная схема проектируемой САУ

7. Математическая модель проектируемой САУ

8. Результаты моделирования типовых режимов работы привода

9. Технико-экономические показатели

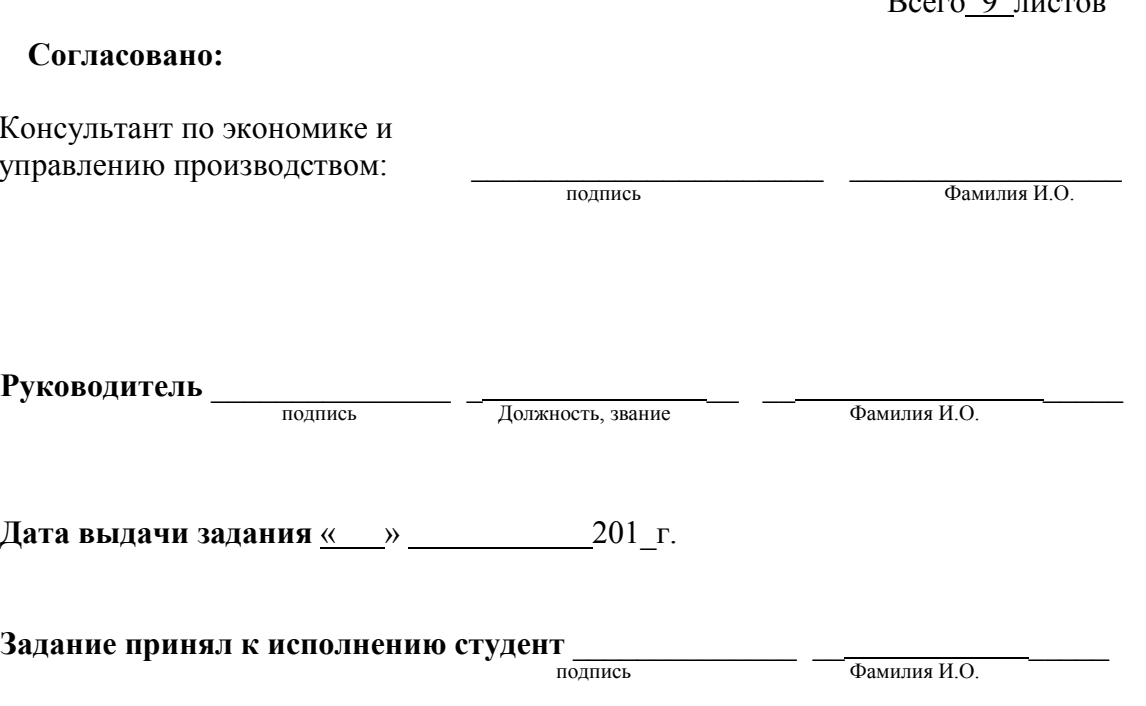

 $\overline{D}$  0

### АННОТАЦИЯ

Шмунк В. В. Разработка мехатронной системы перемещения каретки в составе машины автоматической разгрузки мешков с гранулами полиэтилена участка покрытия цеха «Высота 239» ПАО ЧТПЗ. – Челябинск: ЮУрГУ, МТ; 2017, 73 с., 32 Ил., библиогр. список – 24 наим.

После анализа существующего технологического процесса предложена мехатронная система перемещения каретки в составе машины автоматической разгрузки мешков с гранулами полиэтилена участка покрытия цеха «Высота 239».

Проведен подбор электродвигателя, силового оборудования. Разработаны контуры регулирования технологических координат, структурная схема, по которой составлена математическая модель электропривода в программе Matlab.

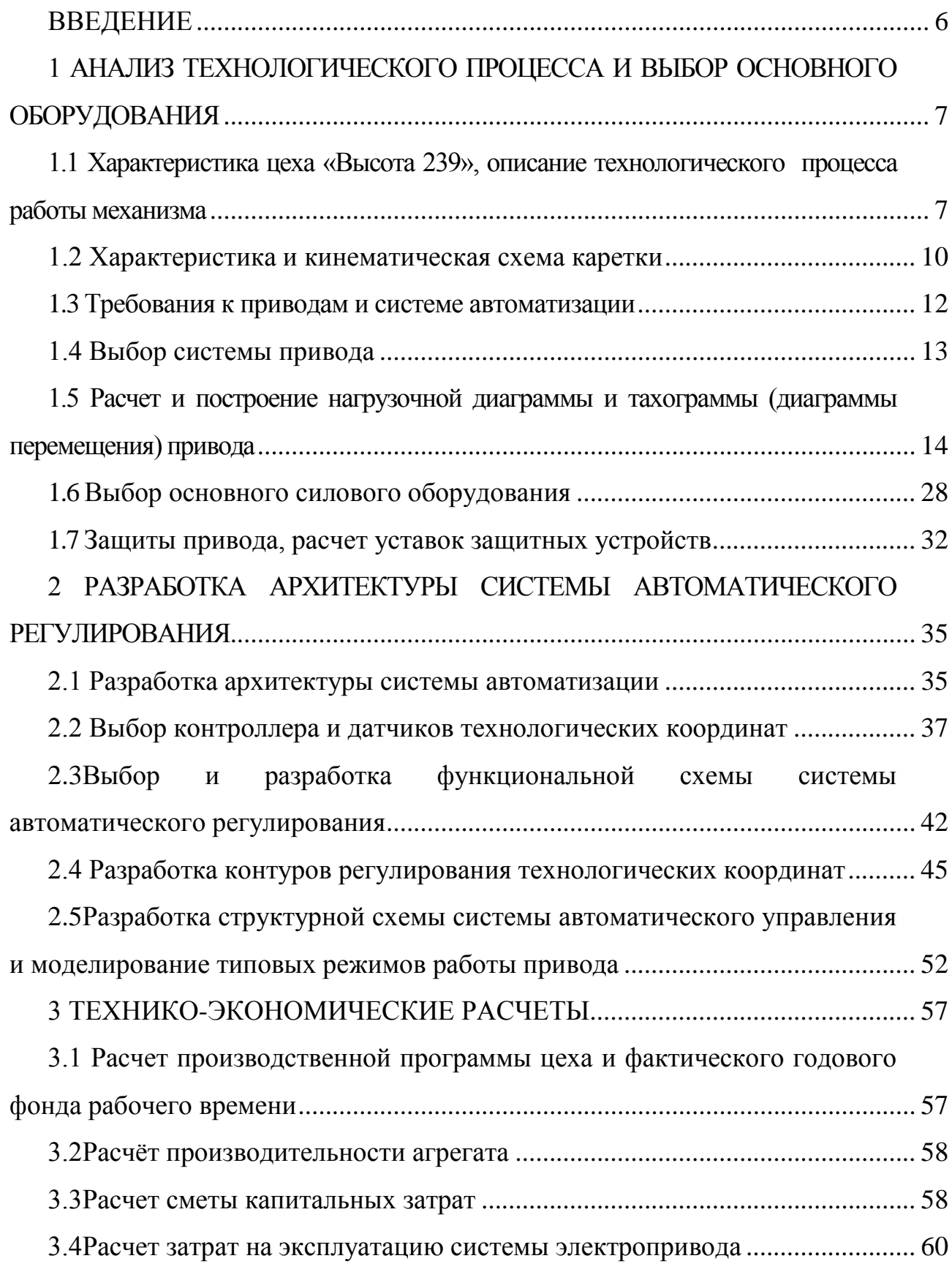

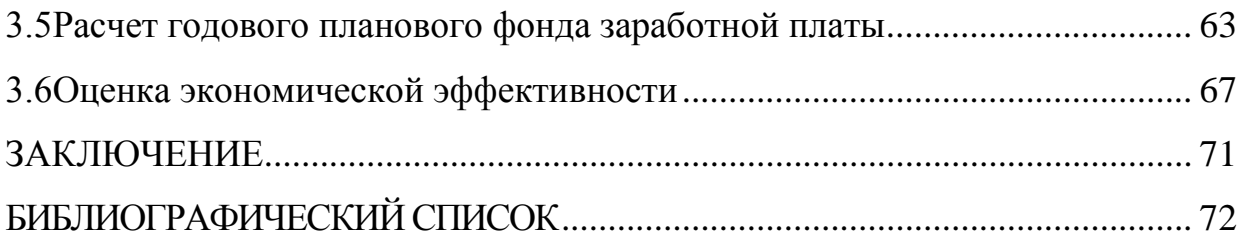

### <span id="page-6-0"></span>ВВЕДЕНИЕ

Автоматизированная система растаривания мешков применяется в работе на участке покрытия труб цеха «Высота 239» для обеспечения бесперебойной подачи гранул полиэтилена. Она является неотъемлемой частью производственного процесса, её работоспособность влияет на конечную производительность цеха.

В современных производственных цехах действуют автоматизированные системы управления. Эти системы позволяют перейти от локальных систем управления механизмами к комплексной автоматизации технологического процесса. Электроприводы основных и вспомогательных механизмов производства выполняются, по системе ПЧ-АД. Применение частотного электропривода механизмов и машин обусловлено рядом достоинств этого типа электропривода.

Целью выпускной квалификационной работы является разработка мехатронной системы движения передаточной каретки автоматизиованной системы растаривания мешков.

Задачи выпускной квалификационной работы: выбор основного электрического оборудования, силового оборудования, разработка системы автоматического регулирования электропривода.

# <span id="page-7-0"></span>1 АНАЛИЗ ТЕХНОЛОГИЧЕСКОГО ПРОЦЕССА И ВЫБОР ОСНОВНОГО ОБОРУДОВАНИЯ

<span id="page-7-1"></span>1.1 Характеристика цеха «Высота 239», описание технологического процесса работы механизма

Первоуральский новотрубный и Челябинский трубопрокатный объединены в единую компанию ЧТПЗ – одну из ведущих промышленных групп металлургического комплекса России. Сложно представить нефте- и газодобывающие отрасли СССР и России без продукции этих предприятий.

Сегодня ЧТПЗ – это современный холдинг, один из самых автоматизированных и модернизированных предприятий в своей отрасли, лидер по производству труб в России.

Философия его производства также включает высокий уровень квалификации сотрудников, безопасность, комфортные условия труда и внедрение научнотехнологических разработок.

«Высота 239» - современный цех по производству труб большого диаметра для нефте- и газопроводов, был построен в рекордные сроки, за 7 месяцев, и запущен в июле 2010 года, вышел на проектную мощность в 2011 году.

На ЧТПЗ не просто провели модернизацию, здесь впервые объявили начало «белой металлургии», которая отличается от «черной» использованием последних научных разработок, повышенной экологичностью и чистотой.

Мощность цеха составляет 1,8 млн. тонн труб для наземных и подводных трубопроводов диаметром от 508 до 1420 мм с толщиной стенки от 6,4 до 48 мм и длиной 10,6 – 18,2 м, с наружным и внутренним антикоррозийным покрытием. Используются марки стали высоких групп прочности К52 – К80, многодуговая сварка под керамическим флюсом.

Технологии отвечают запросам современного рынка. Характеристики продукции цеха "Высота 239" соответствуют всем требованиям потребителей, вся продукция гарантированного качества, поэтому может быть использована в суровых условиях,

например, районы с постоянными низкими температурами или сейсмически активные, также при прокладке трубопроводов по дну морей.

Алгоритм технологического процесса на рисунке 1.

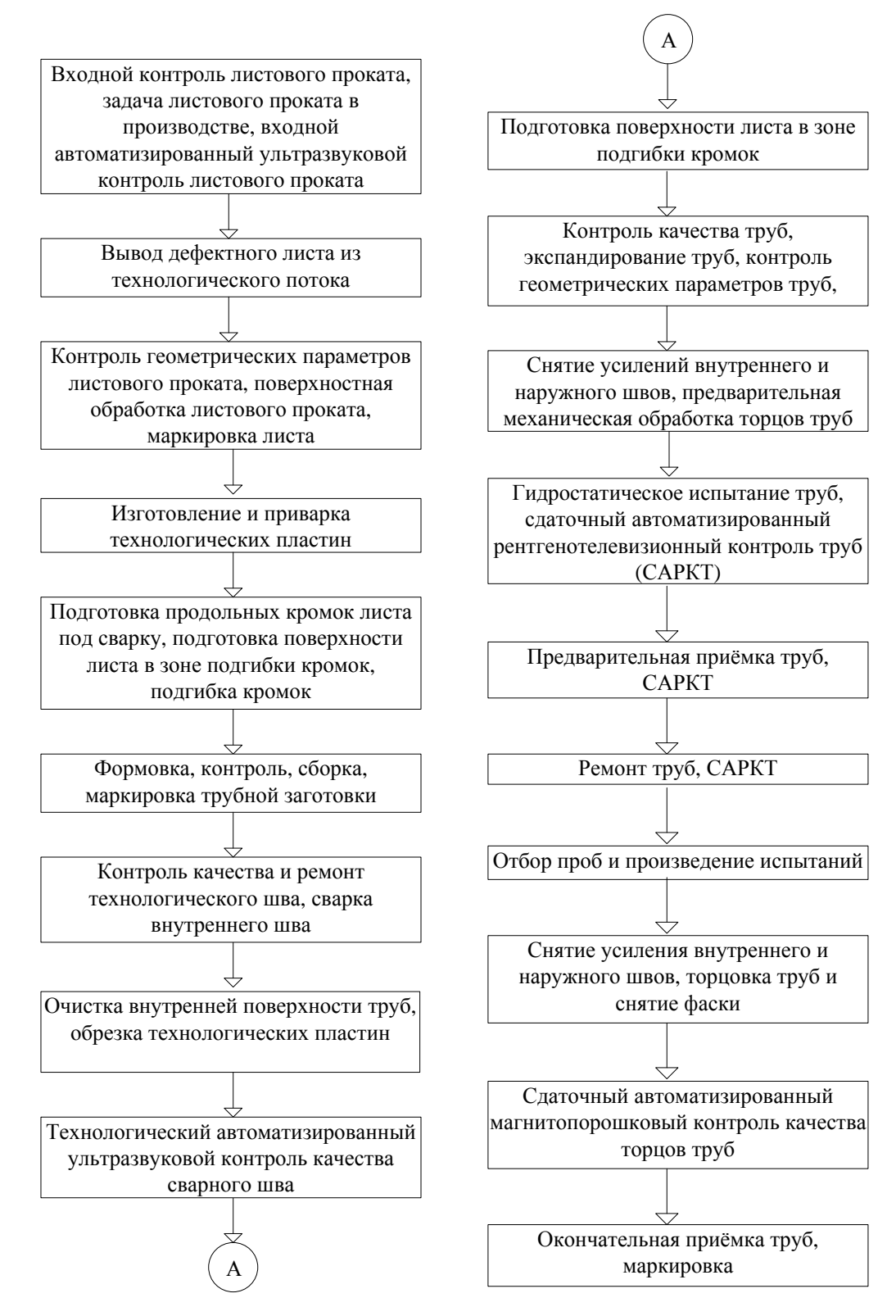

Рисунок 1 – Описание технологического процесса

Система LaborSave (рис. 2) – полностью автоматизированная система опустошения мешков. Опорожнение мешков ручным методом представляет собой непростую, грязную и трудоемкую работу. Более того, нередко работа вручную приводит к получению тяжелых травм. Система LaborSave – полностью автоматизированная система опустошения мешков. Система начинает работу в момент подачи погрузчиком поддонов в систему LaborSave.

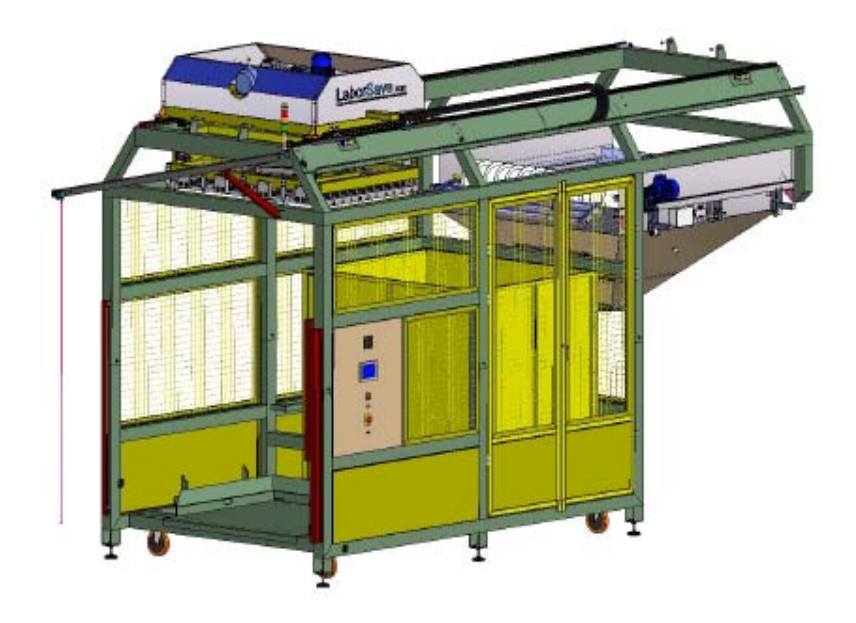

Рисунок 2 – Система LaborSave для автоматизированного опустошения мешков

Захват и подъём мешков с поддонов полностью механизирован. Правильно подобранная подача лезвий позволяет разрезать мешка вдоль от основания чисто и эффективно, не загрязняя содержимого. Станок легко может обрабатывать в среднем 14 мешков в минуту. Использование механических захватов позволяет работать с большинством типов мешков, включая пластиковые, полипропиленовые, бумажные и джутовые. Кроме того, оно способно работать при разнообразном размещении мешков на поддоне, а также при наклоне до 20 сантиметров.

Содержимое мешка попадает через резервуар в систему передачи, после чего заполняет контейнеры для хранения. Во время механического процесса

происходит встряхивание мешков, таким образов опустошается свыше 99.99% содержимого, отходы сводятся к минимуму, что приводит к значительной экономии затраты сырья.

Опорожненные мешки разгружаются и подвергаются сжатию по средствам автоматического пресса, и помещаются в специальный сборник. Управляемый с помощью меню и удобный в обращении интерфейс превращают LaborSave в систему, позволяющую простое и легкое использование.

Также, система безопасности уменьшает риск получения травм при LaborSave эксплуатации. Система облалает высочайшим уровнем безопасности, что подтверждено всеми основными институтами стандартов, включая CE, UL, YUV и ГОСТ.

Станок подходит для использования в пластмассовой промышленности, пищевой промышленности, химической промышленности и строительной индустрии.

Любое действие, выполняемое системой LaborSave, контролируется роботизированным сенсором, который запускает действие и контролирует выполнение следующего действия в определенный момент времени. Однако, в дополнение к этому циклу, существует также второй набор сенсоров, которые контролируют, чтобы действие было выполнено успешно. Второй набор действий сенсоров может остановить выполнение ДРУГИХ  $\bf{B}$ случае возникновения какой-либо непредвиденной проблемы. Состояние выполнения операций отражаются в реальном времени на экране выполнения задач LaborSave [5].

### <span id="page-10-0"></span>1.2 Характеристика и кинематическая схема каретки

Каретка используется для транспортировки мешков с гранулами полиэтилена с поддонов на лезвия. На рисунке 3 приведена кинематическая схема.

Каретка может быть охарактеризована как мехатронная система, содержащая в своем составе два взаимосвязанных механизма: механизм перемещения каретки по рельсовому пути и механизм подъема и опускания мешков. Указанные механизмы должны быть приводными и согласованно управляться единой системой управления.

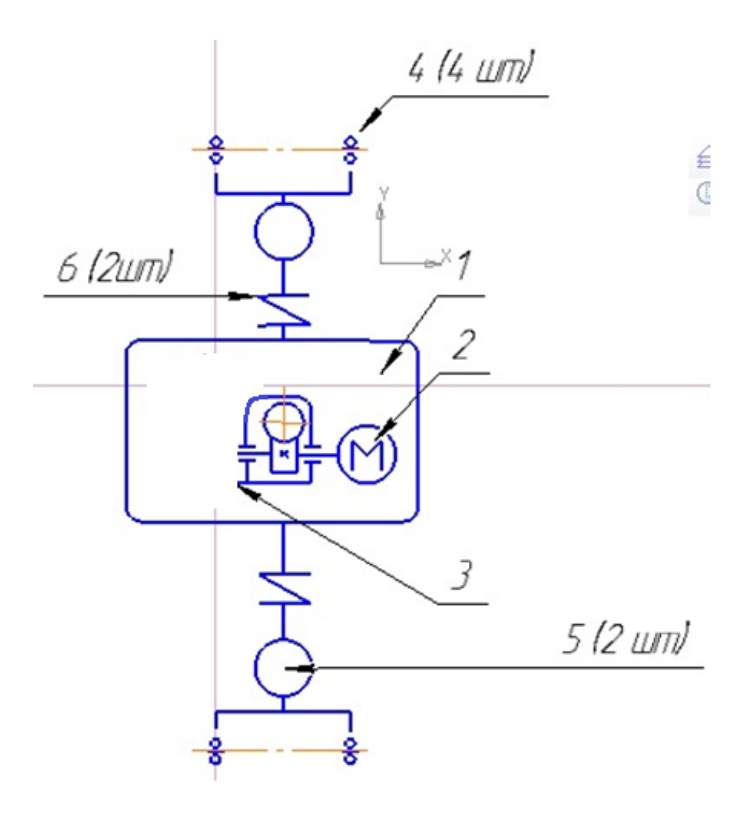

Рисунок 3 – Кинематическая схема каретки:

1 – мотор-редуктор, 2 – мотор, 3 – одноступенчатый червячный редуктор,

4 – линейные подшипники, 5 – звездочка планетарно-цевочной передачи,

6 – муфта [10], [11].

Передвижение каретки по рельсовому пути и подъема и опускания мешков с гранулами полиэтилена целесообразно осуществлять при помощи электрического привода. При этом необходимо учитывать повышенные требования к точности перемещения и плавности хода указанных механизмов. Данные требования обусловлены необходимостью минимизации габаритных размеров каретки.

<span id="page-12-0"></span>1.3 Требования к приводам и системе автоматизации

К электроприводу механизма перемещения предъявляются следующие основные требования:

1. Высокая надёжность и безотказность работы механизма в условиях повышенной температуры (до +50ºС ) и пониженной (до -5ºС ) и повышенной запыленности, за что отвечает климатическое исполнение механизма);

2. обеспечение перемещения груза с заданной скоростью вне зависимости от изменения нагрузки с последующим удержанием в верхнем положении в течении заданного времени,  $v = 0$ ,  $\frac{m}{c}$ ;

3. Обеспечение остановки тележки в заданной позиции с точностью не менее 10 мм;

4. Ограничение ускорения при подъеме и опускании рулона,  $a = 0.74$ и/с  $<sup>2</sup>$ ;</sup>

5. Исключение рывков при перемещении груза [18];

6. Система автоматизации должна обеспечивать простую и удобную работу. Оператор задает необходимые параметры работы, а система управления полностью выполняет необходимые вычисления интервалов перемещения и коррекцию ошибок;

7. Положение каретки должно отображаться на жидкокристаллическом индикаторе, расположенном на операторской панели;

8. Количество слоёв на поддоне, время автоматической встряски задаётся оператором однократно;

9. Система должна автоматически устанавливать каретку на требуемый уровень при нажатии оператором на соответствующую кнопку панели управления.

10. Предусмотрено переключение режимов работы: ручной или автоматический. В ручном режиме автоматика полностью отключается и управление осуществляется с помощью сенсорных кнопок на операторской панели [21].

<span id="page-13-0"></span>1.4 Выбор системы привода

Применение электрического привода имеет ряд особенностей: возможностью применения электродвигателей различных мощностей (от десятых долей ватта до десятков мегаватт) и различных скоростей движения.

Мощность электродвигателя для привода рабочей машины может быть подобрана достаточно близкой к требуемой. Электропривод позволяет быстро и часто пускать и останавливать машину, плавно тормозить ее. Электрический двигатель способен преодолевать длительные и значительные перегрузки, создаваемые рабочей машиной и позволяет получить наибольшую быстроходность и наивысшую производительность рабочей машины. При электроприводе можно проще и полнее автоматизировать машины и установки, имеет более высокий к.п.д. по сравнению с другими типами двигателей [19].

Современный электропривод автоматизирован. Автоматическая система управления электроприводом позволяет наиболее рационально построить технологический процесс, повысить производительность труда, улучшить качество продукции и снизить ее себестоимость.

Электрический привод – это электромеханическая система, состоящая из электродвигательного, преобразовательного, передаточного и управляющего устройств, предназначенных для передачи движения исполнительному органу и управления им в соответствии с заданными условиями движения. В электроприводе в качестве электродвигателя могут использоваться: двигатели постоянного тока с различными видами возбуждения, асинхронные и синхронные двигатели и т. д. [16].

В данном механизме используется электротехническая система переменного тока, использующая короткозамкнутый асинхронный двигатель, питающийся от преобразователя частоты (система ПЧ-АД). Частотный способ регулирования является наиболее перспективным и широко используемым в настоящее время способом регулирования скорости АД, что обеспечивает

плавное регулирование в широком диапазоне, а получаемые характеристики обладают высокой жесткостью.

Система ПЧ-АД, по своим рабочим свойствам приближаясь к системам постоянного тока, одновременно сохраняет все преимущества асинхронного двигателя, как-то - надежность, долговечность, высокую перегрузочную способность, отсутствие щеточного контакта (а значит и искрения) и т.п. [6].

<span id="page-14-0"></span>1.5 Расчет и построение нагрузочной диаграммы и тахограммы (диаграммы перемещения) привода

Можно выделить 5 характерных интервалов в течение цикла работы каретки.

1. Перемещение захвата вниз (до фотоэлемента «медленно»), перемещение захвата вниз на малой скорости (до сенсора «провисание»), закрытие крючьев (до сенсора «конец хода»), перемещение захвата вверх (до «верхнего» сенсора), каретка находится в неподвижном положении каретка;

2. Перемещение захвата в левое положение и запуск мотора ножей (до «центрального» сенсора), каретка перемещается влево;

3. Перемещение гребенчатого цилиндра в верхнее положение с двойным действием (до «верхнего» сенсора), запуск механизма вытряхивания, открытие крючьев с двойным действием, каретка находится в неподвижном положении;

4. Перемещение захвата вправо (до «крайнего левого» сенсора), каретка перемещается вправо;

5. Возврат к первому шагу [5].

Технические данные:

общий путь (за цикл):  $S_{\text{nom}}$   $\overline{M}$ 

ход каретки без груза:  $t_1 = 4$  c;  $S_1 = 3, 5$ м;

время подъема груза:  $t<sub>2</sub>=6$  c;

ход каретки с грузом:  $t_3 = 6$  с;  $S_3 = 3, \text{m}$ ;

время растаривания груза:  $t<sub>2</sub>=20$  с.

Масса каретки и груза:

каретки:  $m_1$ =328 кг; груза:  $m_3$ =125 кг; каретки с грузом:  $m_\Sigma$  = 453кг.

Найдем скорость движения каретки (1.1), (1.2) и среднюю скорость (1.3): Без груза:

$$
v_1 = \frac{S_1}{t_1} = \frac{3.5}{4} M(2.875)
$$
 (1.1)

Сгрузом:

$$
v_3 = \frac{S_3}{t_3} = \frac{3.5}{6} M/20.58
$$
 (1.2)

Средняя скорость:

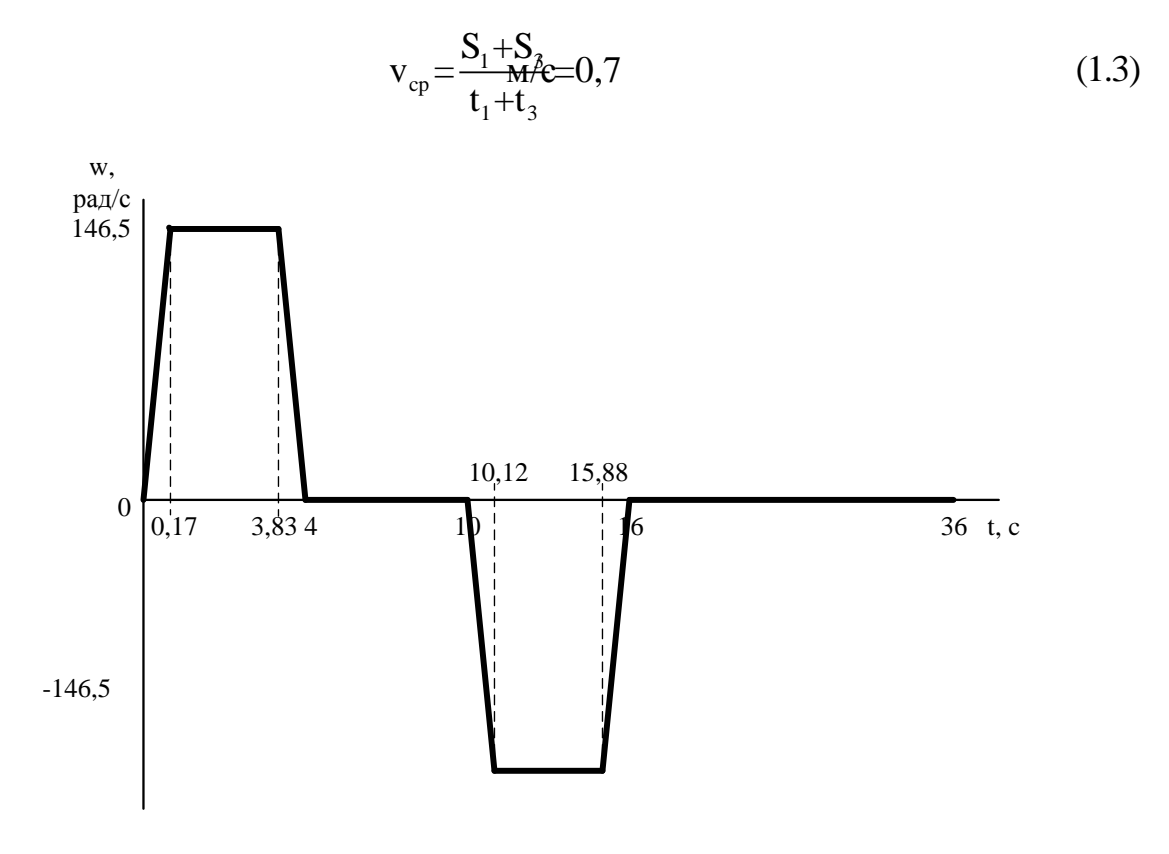

Рисунок 4 – Тахограмма скорости

Расчет мощности, необходимой для перемещения каретки. Без груза:

$$
P_{\text{neo6x1}} = v_1 \cdot F_{t1} = 0.875 \cdot 19.3 = 16,88 \text{B} \text{T}
$$
 (2.1)

где V<sub>1</sub> - скорость движения каретки без груза (1.1);

 $F_{\text{thm}}F = 1913$  - окружное усилие на вал;

 $F_{\text{rel}}=f_{\text{rel}}gn_1 = 0,006.9,8.328 = 19,3$  - сопротивления движению по направляющим рельсам;

f<sub>rp</sub> - коэффициент трения для линейного подшипника. Линейные подшипники обладают низким коэффициентом трения. Коэффициент трения f*тр* неуплотненных подшипников с маслом в качестве смазки лежит в пределах  $0.004 \div 0.006$ . Возьмем максимальную величину 0.006.

С грузом:

$$
P_{\text{neo6x3}} = v_3 \cdot F_{t3} = 0.58 \cdot 418 \pi 6 = 242.8 \tag{2.2}
$$

где  $v_3$ - скорость движения каретки с грузом (1.2);

 $F_{3\overline{\text{m}}S}F_{5\overline{\text{s}}}F = 4\text{H}\cdot 8$  - окружное усилие на вал;

 $F_{\text{np3}} = f_{\text{np}} g \text{m} = 0,006 \cdot 9,8 \cdot 45 \text{ Hz} = 26,6$  - сопротивления движению по направляющим рельсам;

 $F_{\text{pes}} = n \cdot F_{\text{pes}(n)} = 14 + 128 = 392$  - сила сопротивления резанию дисковыми ножами;

n - количество дисковых ножей;

 $F_{p_{e3(n)}}$  - сила сопротивления каждого ножа [13].

Расчет статической мощности.

Без груза:

$$
P_{s1} = \frac{P_{\text{Heo6x1}}}{\eta_{\Sigma}} = \frac{16,88}{0,63} = 26,79
$$
 (3.1)

где  $P_{\text{meo6x1}}$  - необходимая мощность без груза (2.1);

 $\eta_{\Sigma}$  - суммарное КПД привода по кинематической схеме (рис. 3):

$$
\eta_{\Sigma_{AB}} = \eta_{\text{my}} \eta_{\text{ra}} \eta \quad = 0,8 \cdot 0,98^4 \cdot 0,93^2 = 0,63 \tag{3.2}
$$

где  $\eta_{\delta s} = 0.8$  - КПД мотор-редуктора;

 $\eta_{\text{wy}+n} = 0.98 \cdot 0.98 \cdot 0.98 \cdot 0.98 = 0.98^4 = 0.92$  - КПД муфты (4 шт.);  $\eta_{\text{un}} = 0.93 \cdot 0.93 = 0.93^2 = 0.86$  - КПД цепной передачи (2 шт.). С грузом:

$$
P_{s3} = \frac{P_{\text{Heo6x3}}}{\eta_{\Sigma}} = \frac{242.8}{0.63} = 385.4
$$
 (3.3)

Расчет динамической мощности.

Без груза:

$$
P_{DL1} = \frac{m_1 a v_1}{\eta_{\Sigma}} B_T \frac{328 \cdot 0.74 \cdot 0.875}{0.63} = 337.1
$$
 (4.1)

где а - линейное ускорение каретки:

$$
a = \frac{1}{2} \mathbf{g} = 0.74 \mathbf{M/c}
$$
 (4.2)

 $\mu_0$  - коэффициент пары трения (сталь/сталь);

С грузом:

$$
P_{DL3} = \frac{m_3 a v_3}{\eta_{\Sigma}} \mathbf{B}^2 \mathbf{F} \frac{453 \cdot 0,74 \cdot 0,58}{0,63} = 308,6 \tag{4.3}
$$

Расчет полной мощности.

Без груза:

$$
P_{T1} = P_{S1} + P_{DL1} = 26,79 + 38\,\text{m}^2 = 363,89\tag{5.1}
$$

*С* грузом:

$$
P_{T1} = P_{S1} + P_{DL1} = 308, 6 + B85, 4 = 694
$$
 (5.2)

Продолжительность включения (ПВ) двигателя:

$$
\Pi B = \frac{t_p}{t_u} \cdot 100\% = \frac{10}{36} \cdot 100\% = 28\%
$$
 (6.1)

где  $t_p = t_1 + t_3 = 10$  с - время работы;

 $t_{\mu} = t_1 + t_2 + t_3 + t_3 = 36$  - время цикла.

Выбираем стандартное (15%, 25%, 40%, 60%), ближнее по величине, значение продолжительности включения:  $\Pi B_{\rm{_{KaT}}}$ =40 %.

Расчет необходимой частоты вращения вала исполнительного механизма:

$$
n_{\text{reo6x2}} = 60 \cdot 10^3 \cdot \frac{V_3}{-66} \text{MeG} \cdot 98 \tag{7.1}
$$

где z=15 - число зубьев звездочки планетарно-цевочной передачи;

 $t=19.05$  мм - шаг цепи.

Ближайшее, достаточное к необходимому значение:  $n<sub>2</sub> = 186, 766$ /мин.

Расчет требуемого крутящего момента на выходном валумотор-редуктора.

$$
M_2 = \frac{P_{H_2}}{W_{AB,BbIX}} = \frac{694 \ 0.8}{186, 7 \cdot 0.1047} = 28,4 \text{ H} \cdot \text{m}
$$
 (8.1)

При выборе электродвигателя необходимо учитывать расчетные значения частоты вращения и мощности. Номинальная частота вращения  $n_{\rm H}$  должна превышать расчетную n, а номинальная мощность - необходимую мощность. Двигатель должен иметь запас мощности, но небольшой, так как при значительном запаче мощности увеличивается КПД привода. Также нужно учесть, что двигатель должен иметь запас по мощности для обеспечения пускового и тормозного режимов работы механизма.

По рассчитанной мощности и диапазону выбирают электродвигатель таким образом, чтобы номинальная частота вращения вала была самой близкой (из возможных вариантов) к большему значению диапазона  $n$ . В этом случае размеры и стоимость электродвигателя будут наименьшими [3].

Выбранный двигатель является асинхронный двигатель типа AIS90L4, технические характеристики которого приведены в табл. 1.

| Мощность, $P_1$ , | Номинальная скорость            | Крутящий момент на   |  |
|-------------------|---------------------------------|----------------------|--|
| кВт               | вращения вала двигателя $n_1$ , | валу двигателя М, Нм |  |
|                   | 06/MHH                          |                      |  |
|                   | 1400                            |                      |  |

Таблица 1 – Характеристики двигателя AIS90L4

Требуемый момент *М*<sup>2</sup> умножим на сервис-фактор Fs выбранного двигателя:

$$
M_2: F_s = 28, 4 \cdot 1, 9 = 53, 96 < M_2 = 67, 5 \text{ Hm}
$$
 (9.1)

Необходимое условие  $M_2$   $F_S < M_2$  выполнено, выбранный двигатель дает крутящий момент необходимой величины.

Проверим двигатель на мощность. Требуемую мощность  $P_{T3}$  умножим на сервис-фактор Fs выбранного двигателя:

$$
P_{T3} \cdot F_{RTS} = 694 \cdot 1,9 \text{ Bf3I} \cdot 8,6 \qquad 1,5 \cdot F_{T} \cdot B \text{F}
$$
 (9.2)

Выбранный двигатель дает мощность необходимой величины.

Таким образом, выбран двигатель AIS90L4, входящий в состав моторредуктора NMRV063с характеристиками, приведенными в таблицу 2

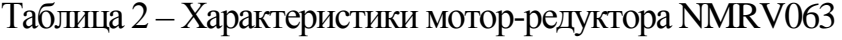

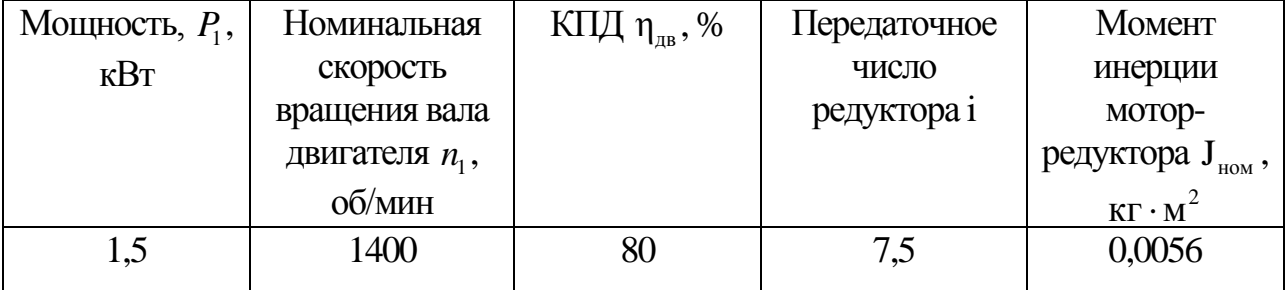

Приводной двигатель устанавливается непосредственно на каретке. Это диктует выбор двигателя закрытого исполнения с естественной вентиляцией [14].

Таким образом, для привода механизма каретки выбран электродвигатель переменного тока серии NMRV063 итальянской фирмы Motovario. Номинальная мощность  $P_{HOM} = 1 \, \text{RBT}$ , установлен на сегодняшний день в механизме передвижения. NMRV063 – это червячный мотор-редуктор моноблок из мотора AIS90L4 и редуктора червячного, конструктивная особенность которого предполагает пониженный уровень шума и вибрации, используются в непрерывном рабочем режиме, так как рабочие органы не подвергаются нагреву, используется в основном в подъёмных системах и системах перемещения. Данный мотор-редуктор обычно применяется в промышленных механизмах [18].

Технические данные представлены в таблице 3.

| Наименование                        | Значение |  |
|-------------------------------------|----------|--|
| Мощность, кВ                        | 1,5      |  |
| Напряжение, В                       | 380      |  |
| $T$ ок, $A$                         | 3        |  |
| Скорость $n_1$ , об/мин             | 1400     |  |
| Момент инерции, кг · м <sup>2</sup> | 0,0056   |  |
| КПД, %                              | 80       |  |
| $cos\phi$                           | 0.87     |  |
| Частота, Гц                         | 50       |  |
| Bec, Kr                             | 17       |  |

Таблица 3. - Технические данные двигателя AIS90L4

Расчет и построение тахограммы двигателя.

Расчет момента инерции двигателя.

Без груза:

$$
\mathbf{J}_{x1} = 91.2 \cdot m_1 \cdot \left(\frac{v_{k}}{n_{\text{HOM}}}\right)^2 M = 0.0117 \cdot 2 \tag{10.1}
$$

С грузом:

$$
J_{x3\overline{z}} = 91,2 \cdot m \cdot \left(\frac{v_3}{n_{\text{HOM}}}\right)^2 M = 0,0070 \cdot 2 \tag{10.2}
$$

Расчет динамического момента:

Без груза:

$$
M_{\text{dust}} = (J_{\text{HOM}} + \frac{1}{\eta_{\Sigma}}) \cdot \frac{n_{\text{HOM}}}{9.55} \cdot t_{\text{p1}} + \frac{1}{\eta_{\Sigma}} =
$$
  
= (0,0056 + \frac{0.0117}{0.63}) \cdot 146.6 \cdot 0.12 \cdot 0.024 = 20.851 (10.3)

где  $J_{\text{HOM}} = 0,00056M$ . <sup>2</sup> - номинальный момент инерции;

 $\eta_{\Sigma}$  - суммарное КПД привода по кинематической схеме (3.2);

 $J_{x1}$  - момент инерции двигателя без груза (10.1);

 $M_{\scriptscriptstyle\rm H1}$  - момент нагрузки без груза (10.4);

 $t_{p1}$  - время разгона каретки без груза (10.5).

$$
M_{\text{H1}} = \frac{P_{\text{Heo6x1}} \cdot 19,55}{n_{\text{HOM}}} = 0,078 \text{ Hm}
$$
 (10.4)

$$
t_{p1} = \frac{W_x \cdot (J_{HOM} + J_{x1})}{M_{c} M_{ycx} - \frac{C}{c \cdot c \cdot c \cdot c \cdot p1}} = 0,168
$$
 (10.5)

где  $W_x$  - номинальное число оборотов, рад / с:

$$
w_x = n_{\text{HOM}} \cdot 0,1047 = 1\,\text{AGJ/SC}
$$
\n
$$
(10.6)
$$

 $M_{c_{p,IVCK}}$  - среднепусковой момент:

$$
M_{\text{cxph,nyk}} = -10.16_{\text{p.cp}} 55 = 15.24
$$
 (10.7)

 $M_{HOM}$  - номинальный момент на входном валу (10.8);

 $\Psi_{\text{RDO}} = 1,5,6$  - кратность среднепускового момента двигателя;

 $M_{cr.compl}$  - момент статического сопротивления при разгоне, приведенный к валу двигателя:

$$
M_{\text{cr.comp1}} = \frac{F_{\text{t1}3\text{B}}r}{i\eta_{\Sigma}} = \frac{19,3 \cdot 0,0458}{7,5 \cdot 0,63} = 0,187 \text{ Hm}
$$
 (10.9)

г<sub>зв</sub> - радиус звездочки:

$$
r_{3B} = \frac{1}{2} D_{3B} = \frac{1}{2} \left( \frac{t}{\sin\left(\frac{180}{z}\right)} \right) = 0,0458
$$
 (10.10)

где D<sub>38</sub> - диаметр звездочки;

t=19,05 мм - шаг цепи;

z=15 - число зубьев.

Сгрузом:

$$
M_{\text{atm3}} = (J_{\text{thm}} + \frac{1}{\eta_{\Sigma}}) \cdot \frac{n_{\text{thm}}}{9.55} \cdot t_{p3} + \frac{1}{\eta_{\Sigma}} = 23.16 \text{ Hm}
$$
 (10.11)

где  $M_{H3}$  - момент нагрузки с грузом (10.12),

 $t_{p3}$  - время разгона с грузом (10.13).

$$
M_{_{H3}} = \frac{P_{_{He06x3}} \cdot 9,55}{\pi_{_{HOM}}} = 1,64 \text{ Hm}
$$
 (10.12)

$$
t_{p3} = \frac{w_{\check{\mathcal{E}}} \cdot (J_{\text{HOM}} + J_{x3})}{M_{\text{cpl.} + \text{C}} \cdot (10.13)} = 0,12
$$
 (10.13)

 $M_{cr.comp3}$  - момент статического сопротивления при разгоне, приведенный к валу двигателя:

$$
M_{\text{cr. comp3}} = \frac{F_{\text{t3}}}{i\eta} = \frac{26, 2 \cdot 0, 0458}{7, 5 \cdot 0, 63} = 0, 27 \text{ Hm}
$$
 (10.14)

$$
\frac{M_{\text{atm3}}}{M_{\text{HOM}}} = 2,28
$$

На промежутке времени  $t_1 - t_2 = 4$  ; Время разгона и торможения:  $t_p = t_r = 0$ , 107.

$$
W_{\text{нач}}
$$
рб#**0**ин

$$
w_{\text{XOH2}} = n_{\text{HOM}} \cdot \text{O} \cdot 400 \text{OH} = \frac{1400 \pi}{30} 58 \text{ paA/c}
$$

Ускорение при разгоне и торможении:

$$
\varepsilon_{\rm p} = \varepsilon_{\rm r} = \left| \frac{\mathbf{W}_{\rm KOH}^2 - \mathbf{W}_{\rm MQH}^2}{\mathbf{W}_{\rm KOH}^2} \right| = \frac{146,58}{0,17} = 862,24
$$
 (11.1)

Динамический момент при разгоне и торможении:

$$
M_{\text{am}}\xi_1 = (J_{p} + J_{p})\xi = (0.0173 \ 862.24 \text{M} \ 14.92 \tag{11.2}
$$

$$
M_{\text{mmin},1} = -14,92 \text{ Hm} \tag{11.3}
$$

Статический момент при разгоне и торможении:

$$
M_{\text{cr.p}} = M_{\text{cr.r}} = \frac{F_{t1} \cdot v_1}{n_2} = 19,54 \text{ Hm}
$$
 (11.4)

Суммарный момент при разгоне и торможении:

$$
M_{\Sigma p} = M_{\text{mH}, p} + M_{\text{cr}, p} = 14,06 \text{ Hm}
$$
 (11.5)

$$
M_{\Sigma_{T}} = -14,06 \text{ Hm} \tag{11.6}
$$

При  $t_{\text{const1}} = 3,66$  с:

$$
M_{\Sigma c} = M = 0,86 \text{ Hm} \tag{11.7}
$$

На промежутке времени  $t_2 - t_3 = 6$  с двигатель выключен.

На промежутке времени  $t_3 - t_4 = 6$  с:

Время разгона и торможения:  $t_p = t_r = 0,12$ 

 $W_{\mu\nu}$ об/мин

$$
w_{\text{XOH2}} = n_{\text{HOM}} = 64.400\,\text{H} = -\frac{1400\pi}{30} = 8.98\,\text{paj/c}
$$

Ускорение при разгоне и торможении:

$$
\varepsilon_{\rm p} = \varepsilon_{\rm r} = \left| \frac{\mathbf{W}_{\rm non2} - \mathbf{W}_{\rm HQH}}{\mathbf{W}_{\rm non2}} \right| = \frac{146,58}{0,12} = 1221,5 \qquad \qquad ^2 \tag{12.1}
$$

Динамический момент при разгоне и торможении:

$$
M_{\text{atm},\beta} = J(J_{3} + J_{\text{at}} \epsilon_{\text{at}} = H\phi, 39 \tag{12.2}
$$

$$
M_{\text{mH,T3}} = -15,39 \text{ Hm} \tag{12.3}
$$

Статический момент при разгоне и торможении:

$$
M_{\text{cr.p}} = M_{\text{cr.r}} = -\frac{F_{\text{t3}} \cdot v_{\text{t}}}{n_{\text{t}}} = -12,43 \text{ Hm}
$$
 (12.4)

Суммарный момент при разгоне и торможении:

$$
M_{\Sigma p} = -27,82 \text{ Hm} \tag{12.5}
$$

$$
M_{\Sigma_{T}} = 2,96 \text{ Hm} \tag{12.6}
$$

При  $t_{const1} = 5,88$  с:

$$
M_{\rm y} = M_{\rm c} = -12,43 \, \text{Hm} \tag{12.7}
$$

На рисунке 8 показана нагрузочная диаграмма каретки в составе машины автоматической разгрузки мешков с гранулами полиэтилена участка покрытия цеха.

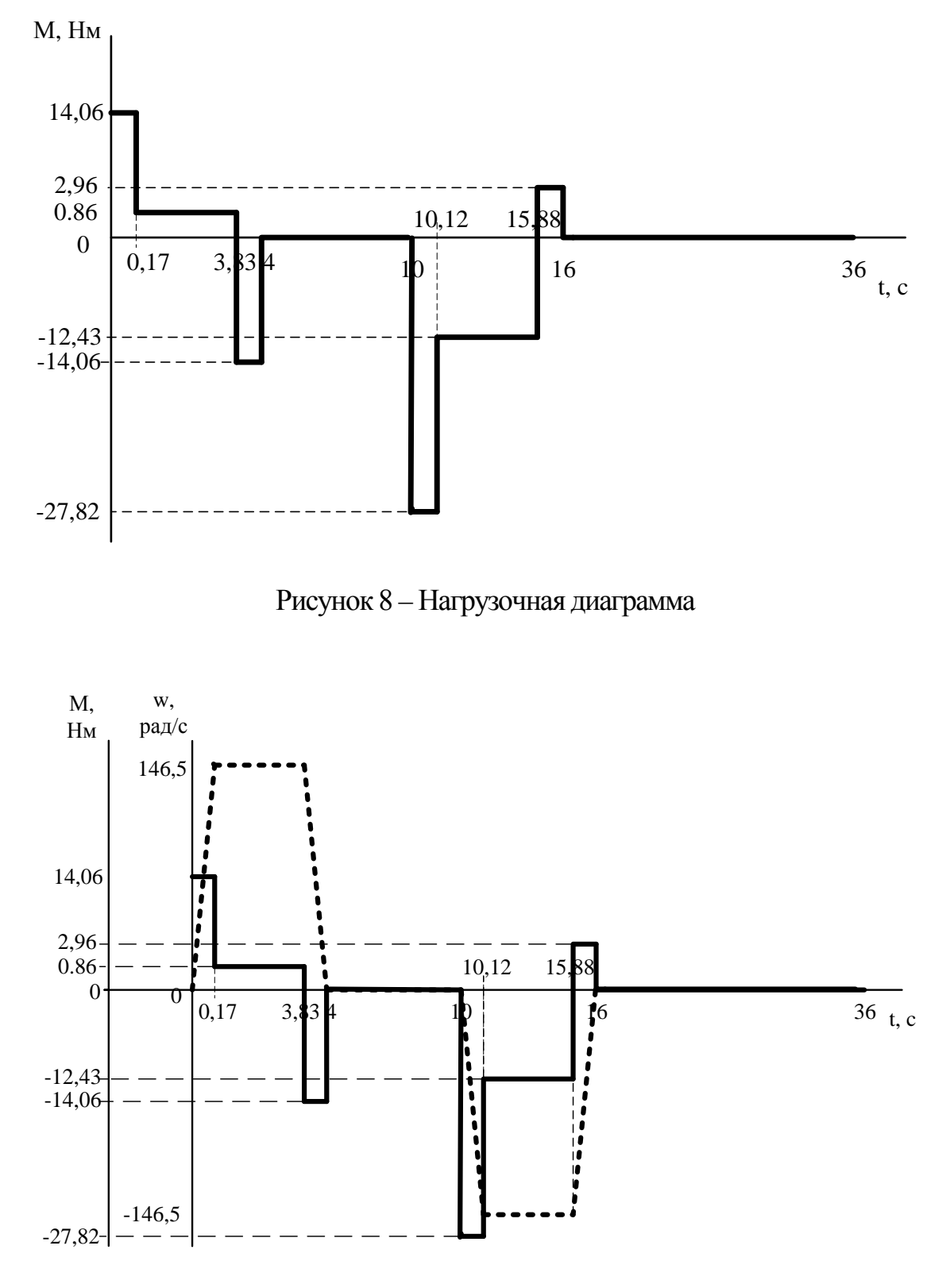

Рисунок 9 – Тахограмма и нагрузочная диаграмма

Проведем проверку выбранного двигателя по условиям нагрева. Для этого произведем расчет эквивалентный момент:

$$
M_{3} = \sqrt{\frac{M_{1}^{2} \cdot t_{1} + M_{1}^{2} \cdot t_{2} + M_{3}^{2} \cdot t_{3} + ... + M_{n}^{2} \cdot t_{n}}{t_{1} + t_{2} + t_{3} + ... + t_{n}}}
$$
(12.8)

$$
M_{\rm g} = 5.8 \, \text{Hm}
$$

Сопоставив эквивалентный момент с номинальным, получили, что запас мощности больше 20%. Таким образом, двигатель проходит поверку по нагреву.

<span id="page-28-0"></span>1.6 Выбор основного силового оборудования

Автономные инверторы и преобразователи частоты характеризуются тремя значениями мошности кВА:

• номинальная мощность  $S_{HT}$ , то есть максимальная мощность в длительном режиме на выходе ПЧ;

• кратковременная мощность (малой длительности) s<sub>rn</sub>, которая может быть достигнута на выходе ПЧ при номинальном токе и максимально допустимой температуре окружающей среды [8];

• коммутационная мощность  $s_{\kappa r}$ , представляющая собой максимально мгновенную мощность, позволяющую обеспечить перегрузочную способность при коммутации [22].

Обычно полагают, что:

 $S_{\kappa\tau}$ =1,5 $S_{\mu\tau}$  при  $t_{\rho}$ =1мин  $S_{_{KT}} = 2S_{_{HH}}$  при t<sub>p</sub>=0,5мин

Номинально длительно-допустимая мощность инвертора:

$$
S_{\rm HI} = \sqrt{3} U_{\rm H} I_{\rm H} = \sqrt{3} \cdot 380 \cdot 3 = 1,9 \tag{13.1}
$$

где  $U_{n}$ ,  $I_{n}$ -номинальные значения напряжения и тока двигателя (табл. 2).

Преобразователь частоты выбираем исходя из следующих данных:

$$
S_{\text{HTM}} \ge k_{3} S_{\text{H}} \tag{13.2}
$$

$$
k_{3}S_{\rm H}=1,2\cdot1,\text{RBA},2
$$

где k - коэффициент запаса мощности.

$$
I_{\text{HIR}} \geq A_{\text{HJB}} = 3 \tag{13.3}
$$

$$
U_{\text{HITM}} \ge U_{\text{HZB}} = 380\tag{13.4}
$$

В соответствии с заданными условиями (табл. 2), выбирается преобразователь частоты типа ALTIVAR 31 Telemecanique (ATV312HU22N4) - преобразователь частоты серии Altivar 312, мощностью 2.2 кВт, 3-фазным напряжением 380-500 В, для управления скоростью вращения двигателей (рис. 9).

Частотный преобразователь Altivar 312 ATV312HU22N4 применяется для регулирования скорости вращения трехфазных асинхронных электродвигателей мощностью до 2.2 кВт и 3-фазным напряжением 380-500 В, также является надежным и экономичным решением как для применения в простых производственных(общепромышленных) механизмах, так и для

интегрирования в системы автоматизации, благодаря широким коммуникационным возможностям [24].

Инверторы Altivar 312 ATV312 HU22N4 налиболее часто находят применение в:

• транспортировочном оборудовании (небольшие конвейеры, элекротали и др.);

• фасовочно-упаковочном оборудовании;

• специальных механизмах (смесители, мешалки, текстильные машины и др.);

• насосных, компрессорных и вентиляционых установках.

Основными функциями инвертора ATV312 HU22N4 являются: защита двигателя и преобразователя;

• линейные, S-, U-образные и индивидуальные кривые разгонаторможения;

• локальное задание скорости с помощью регулятора;

- повторный пуск и автоматический захват с поиском скорости;
- конфигурирование неисправностей и типов остановки;
- сохранение конфигурации в памяти ПЧ.

Основные характеристики безопасности и защитные функции преобразователя частоты:

- тепловая защита от перегрева;
- защита от коротких замыканий между выходными фазами;
- защита от обрыва фаз/фазы питания электродвигателя;
- защита от перегрузки по току между выходными фазами и землей;
- цепей ПЧ от повышенного или пониженного напряжения питания;

• тепловая защита двигателя, реализуемая с помощью постоянного расчета значения I<sup>2</sup>t [23].

| Двигатель                  | Сеть                               | Преобразователь частоты Altivar 312       |                         |                     |  |
|----------------------------|------------------------------------|-------------------------------------------|-------------------------|---------------------|--|
| Мощность                   | Макс.<br>линейный ток<br>при 380 В | Макс.<br>переходный ток<br>в течение 60 с | Мощность<br>рассеивания | Каталожный<br>номер |  |
| $2.2 \text{ }\mathrm{rBr}$ | 8.9 A                              | 8.3 A                                     | 79 B <sub>T</sub>       | ATV312HU22N4        |  |

Таблица 4 -Соотношение характеристик

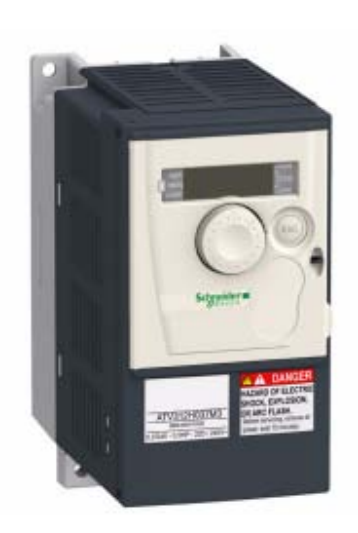

Рисунок 10 – Преобразователь частоты ATV312HU22N4

Схема силовой части ПЧ на рисунке 9.1.

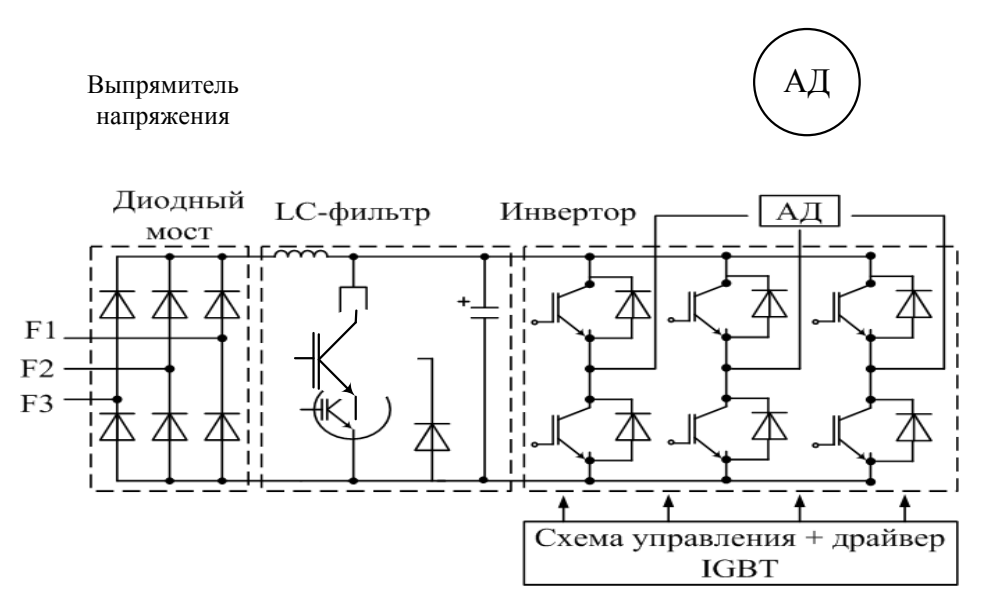

Рисунок 11 - Схема силовой части ПЧ

<span id="page-32-0"></span>1.7 Защиты привода, расчет уставок защитных устройств

Трехфазные асинхронные двигатели переменного тока напряжением до 500В и мощностях 0,5..400кВт являются наиболее распространенным видом электродвигателей. Надежная работа электродвигателей обеспечивается правильным выбором их по номинальной мощности, режиму работы и форме исполнения.

Требования к защите:

При внешних кз и опрокидываниях инвертора защита, должна отключать преобразователь со стороны постоянного тока, при внутренних коротких замыканиях защита должна отключать весь преобразователь.

При появлении аварийных токов защита должна разомкнуть цепь аварийного тока или отключить преобразователь от сети.

Основными требованиями, предъявляемыми к аппаратам и устройствам защиты, являются:

1. Максимальное быстродействие, т.к. чем дольше протекает аварийный ток, тем сильнее повреждается преобразователь.

2. Селективность заключается в том, чтобы отключались только вреждённые вентили без нарушения работы исправных вентилей и преобразователя в целом. Однако, при срабатывании защиты, которая отключает преобразователь, не должна срабатывать защита, отключающая вентили.

3. Чувствительность заключается в обеспечении срабатывания защиты при возможно меньших значениях аварийных токов.

4. Надёжность, помехоустойчивость, простота настройки и обслуживания [6].

Аварийные режимы работы:

1. Однофазные и многофазные кз в oбмoтках двигатeля; многофазные кз в выводной коробке электродвигателя и во внешней силовой цепи (в проводах и кабелях, на контактах коммутационных аппаратов, в ящиках сопротивлений);

короткие замыкания фазы на корпус или нулевой провод внутри двигателя или во внешней цепи — в сетях с заземленной нейтралью; короткие замыкания в цепи управления; короткие замыкания между витками обмотки двигателя (витковые замыкания).

Короткие замыкания являются наиболее опасными аварийными режимами в электроустановках. В большинстве случаев они возникают из-за пробоя или перекрытия изоляции. Токи короткого замыкания иногда достигают величин, в десятки и сотни раз превосходящих значения токов нормального режима, а их тепловое воздействие и динамические усилия, которым подвергаются токоведущие части, могут привести к повреждению всей электроустановки;

2. Тепловые перегрузки электродвигателя из-за прохождения по его обмоткам повышенных токов: при перегрузках рабочего механизма по технологическим причинам, особо тяжелых условиях пуска двигателя под нагрузкой или его застопоривании, длительном понижении напряжения сети, выпадении одной из фаз внешней силовой цепи или обрыве провода в обмотке двигателя, механических повреждениях в двигателе или рабочем механизме, а также тепловые перегрузки при ухудшении условий охлаждения двигателя.

Тепловые перегрузки вызывают в первую очередь ускоренное старение и разрушение изоляции двигателя, что приводит к коротким замыканиям, т. е. к серьезной аварии и преждевременному выходу двигателя из строя [7].

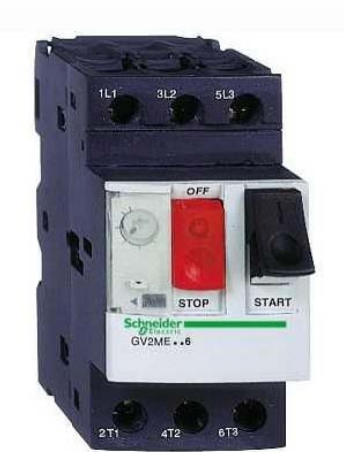

Рисунок 12 – Автоматический выключатель GV2ME10 Schneider Electric

Защита силовой части электропривода от перегрузки и внешних коротких замыканий на стороне постоянного тока обеспечивается быстродействующим автоматическим выключателем.

Так, мощность двигателя  $P_{\text{max}}=1.5 \text{ kBr}$ , выберем автоматический выключатель с мощностью, превышающей мощность двигателя, следующей номинальной по каталогу  $P_{\text{asr}} = 2.2 \text{ kBr}$ . Выбираем автомат фирмы Schneider Electric TeSys Telemecanique GV2ME (рис.10). Автоматический выключатель настроен на уставку срабатывания  $I_{ver}$ =4..6,3 А.

Главный контактор фирмы производителя Schneider Electric серии LP1K09, установленный на стороне питающего напряжения (рис. 13).

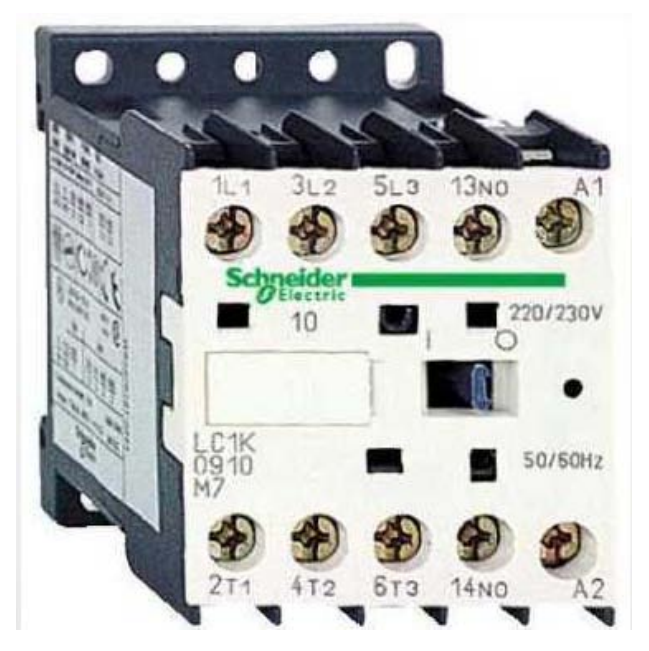

Рисунок 13 - Контактор LP1K09 Schneider Electric

Для защиты тиристоров от внутренних коротких замыканий применяются специальные быстродействующие плавкие предохранители.

# <span id="page-35-0"></span>2 РАЗРАБОТКА АРХИТЕКТУРЫ СИСТЕМЫ АВТОМАТИЧЕСКОГО РЕГУЛИРОВАНИЯ

<span id="page-35-1"></span>2.1 Разработка архитектуры системы автоматизации

АСУ состоит из нескольких уровней (рис. 14). Нижний уровень системы подчинён вышестоящему. Такие системы охватывают весь цикл работы производства.

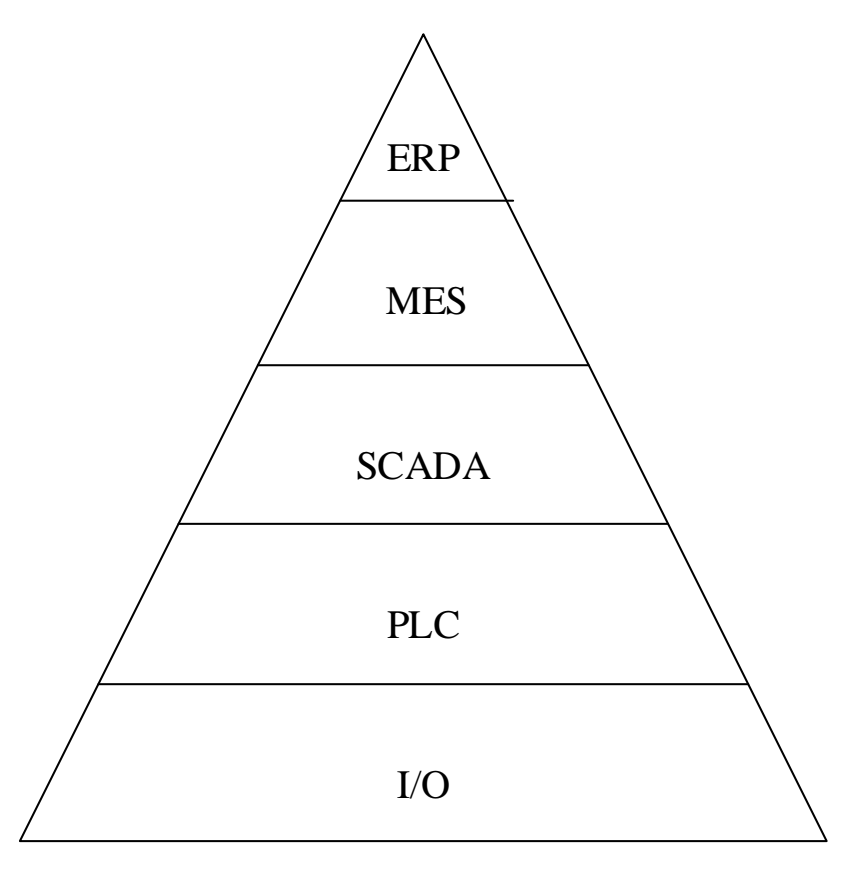

Рисунок 14 – Уровни АСУ ТП

Нижний уровень подчиняется вышестоящему, такие системы охватывают весь цикл работы производства.

Верхний уровень принято называть EPR системой, то есть это система для планирования ресурсов предприятия, такие системы ориентированы на предприятия в целом и образуют «бизнес уровень».
В производственных [АСУ ТП](http://www.tadviser.ru/index.php/%D0%90%D0%A1%D0%A3_%D0%A2%D0%9F) системы обычно строятся по трехуровневому принципу: нижний, средний и верхний уровни.

Структура АСУ ТП представлена на рисунке 15.

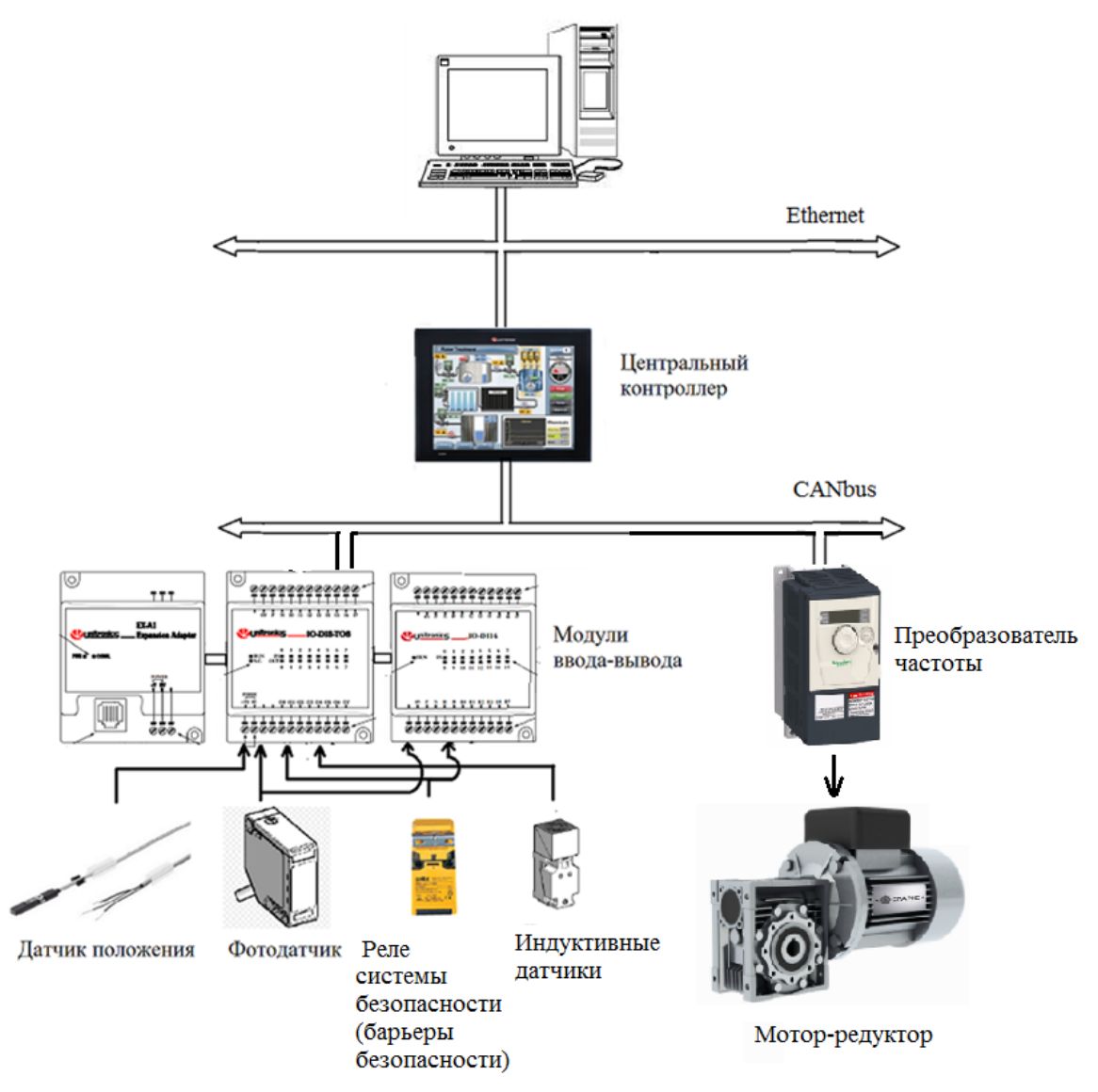

Рисунок 15 – Структура АСУ ТП

• Контроллер UNITRONICS VISION 570;

• Модули ввода-вывода UNITRONICS IO-DI8-TO8, UNITRONICS IO-DI16;

- Адаптер UNITRONICS EX-A1;
- Комплекс датчиков.

2.2 Выбор контроллера и датчиков технологических координат

Нижний («полевой») – уровень уровень системы датчиков  $\overline{M}$ связанных CANbus. **CANbus** исполнительных приводов. сетью промышленная сеть для передачи данных с высокой степенью надежности и защищенности.

Каждое устройство полевого уровня отличается самостоятельным вычислительным ресурсом и может выполнять функцию управления, самонастройки и самодиагностики, что упрощает обслуживание контроллеров приборов  $\mathbf{M}$ измерительных снижает нагрузку на управляющие вычислительные устройства верхних уровней, а также делает систему более распределённой.

Главным оборудованием полевого **VDOBHA** являются молули распределенного ввода/вывода, которые обеспечивают децентрализованный сбор сигналов с датчиков и исполнительных приводов.

На втором уровне АСУ ТП располагается программируемый логический контроллер UNITRONICS VISION 570 со встроенной операционной панелью, который позволяет сосредоточить функции управления и визуализацию в одном месте, используют при этом встраиваемые модули.

Связь с промышленным компьютером верхнего уровня осуществляется по сети Ethernet.

На верхнем, третьем, уровне АСУ ТП расположена станция SCADA, которая обеспечивает диспетчерское управление техническим проектом. SCADA (англ. Supervisory Control and Data Acquisition – рус. сбор данных и диспетчерское управление) - программный пакет, необходимый ДЛЯ разработки или обеспечения работы в реальном времени систем сбора, обработки, отображения  $\boldsymbol{\mathrm{M}}$ архивирования информации  $0<sup>6</sup>$ объекте управления. Связь верхнего осуществляется мониторинга  $\mathbf{M}$ **УРОВНЯ** стандартными коммуникациями по сети Ethernet.

В структуру АСУ ТП входит комплекс датчиков: датчики положения каретки и поддонов, фотодатчики для определения количества слоев, датчики безопасности, установленный в месте погрузки поддонов, индуктивный датчики для контроля положения объектов из металла, ёмкостный датчик.

Датчики положения SME (герконы) фирмы FESTO, или магнитные датчики положения состоят из геркона, который заключен в колбу, заполненную инертным газом. Контакты, созданные из магнитного материала (никель-железо), представляют собой упругие пластины, покрытые в местах контакта материалом, не создающим электрическую дугу. Срабатывание происходит при достижении определенной напряженности магнитного поля при приближении постоянного магнита. Оба датчика нормально разомкнутого типа и для замыкания нужно воздействие магнитного поля. Приближение магнитного поля вызывает изменение выходного сигнала (рис. 16).

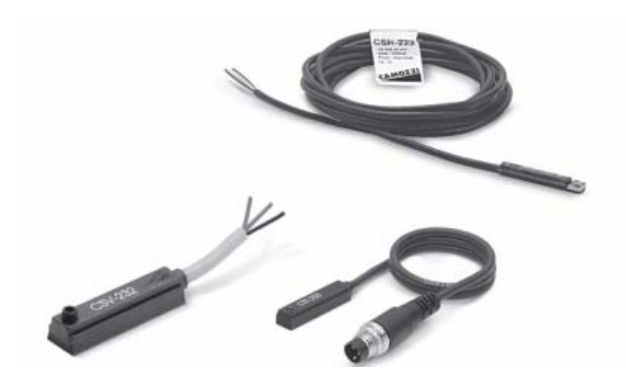

Рисунок 16 – Герконовый датчик положения SME

Датчик системы безопасности (барьеры безопасности) – при срабатывании датчика формируется сигнал на отключение механизма.

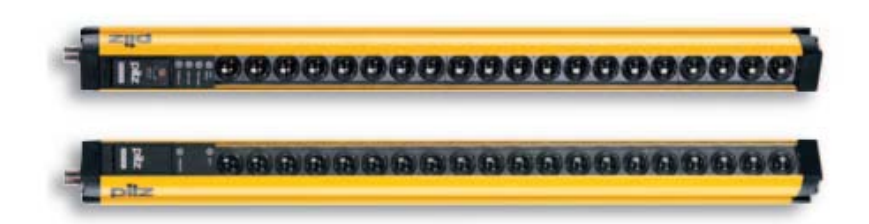

Рисунок 17 - Оптоэлектронное защитное устройство PSEN

Датчик установлен на месте погрузки поддонов. Устройства PSENopt используются для защиты доступа к опасным зонам, где производственный процесс требует активного вмешательства человека. Невидимое поле инфракрасных лучей защищает эти зоны. Если световой луч прерывается по какой-либо причине, незамедлительно подается команда на безопасное отключение оборудования. Высота защищенного поля 150 – 1650 мм, рабочий диапазон 0,2 – 50 м, время реакции световой решетки безопасности 333 мкс – 68 мс. (рис. 17).

Фотоэлектрические датчики XUK1APANM12 и XUK5APANM12 фирмы SCHNEIDER для бесконтактного обнаружения объектов любой формы и материала, определяют точное положение каретки для точной работы механизма и точное положение паллетов, во-избежании поломки крючьев и системы в целом. Расстояние срабатывания: 7 м – номинальное, 10 м – максимальное. Степень защиты: IP65, двойная изоляция (рис 18).

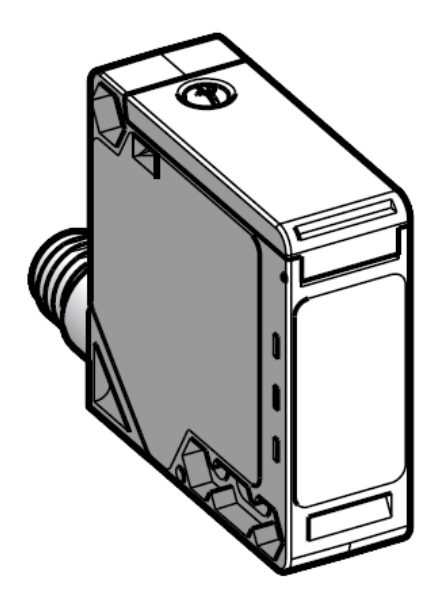

Рисунок 18 - Фотоэлектрический датчик XUK1APANM12

Индуктивные датчики XS7C40PC440 фирмы SCHNEIDER широко применяются для решения задач [АСУ ТП.](https://ru.wikipedia.org/wiki/%D0%90%D0%A1%D0%A3_%D0%A2%D0%9F) Принцип действия основан на изменении параметров магнитного поля, создаваемого [катушкой](https://ru.wikipedia.org/wiki/%D0%9A%D0%B0%D1%82%D1%83%D1%88%D0%BA%D0%B0_%D0%B8%D0%BD%D0%B4%D1%83%D0%BA%D1%82%D0%B8%D0%B2%D0%BD%D0%BE%D1%81%D1%82%D0%B8)  [индуктивности](https://ru.wikipedia.org/wiki/%D0%9A%D0%B0%D1%82%D1%83%D1%88%D0%BA%D0%B0_%D0%B8%D0%BD%D0%B4%D1%83%D0%BA%D1%82%D0%B8%D0%B2%D0%BD%D0%BE%D1%81%D1%82%D0%B8) внутри датчика [16]. Степень защиты корпуса: IP67 (рис. 19).

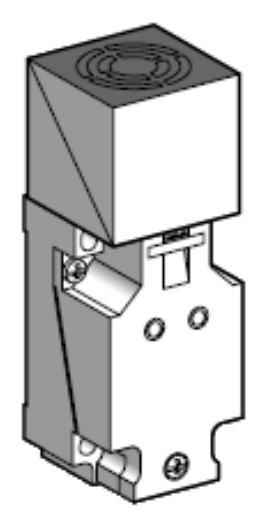

Рисунок 19 - Индуктивный датчик XS7C40PC440

Емкостные датчики CR3015DP фирмы AUTONICS помогают в решении задач промышленной автоматизации, которые требуют бесконтактного определения присутствия объектов, выполненных из материалов, как металлических, так и неметаллических, определяют приближение и присутствие объектов, поэтому хорошо подходят определения уровня заполнения объемов с жидкостью или сыпучими материалами, а также для контроля содержания упаковки, позволяют определить уровень загруженности контейнера и избежать его переполнения. Датчики имеют широкий диапазон рабочих температур и большое расстояние срабатывания. Датчики емкостные устойчивы к воздействию электромагнитных полей и соответствуют классу защиты IP 67 для работы в тяжелых условиях эксплуатации [17].

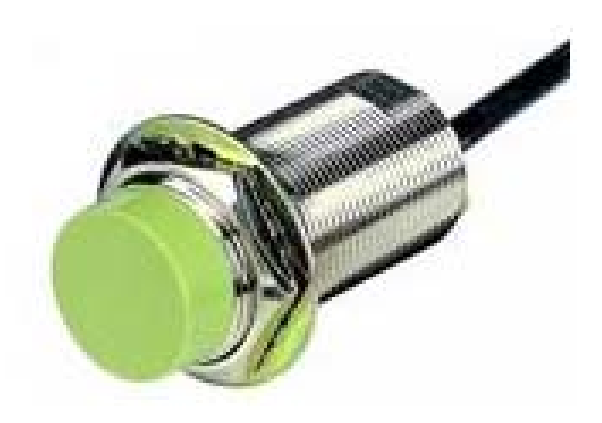

Рисунок 20 - Емкостный датчик CR3015DP

Управление осуществляется с помощью удобного в эксплуатации контроллера, включающего в себя разнообразные сенсорные панели HMI.

Сигналы, которые задает оператор, используя программируемую клавишную панель на контроллере (рис. 21), идут на исполнительные механизмы. Этот коммуникационный интерфейс между контроллером и оператором называется «HMI»,или человеко-машинный интерфейс. Датчики реализуют обратный сигнал и передают данные о работе исполнительных механизмов в контроллер. Контроллер передает полученные данные на встроенную панель.

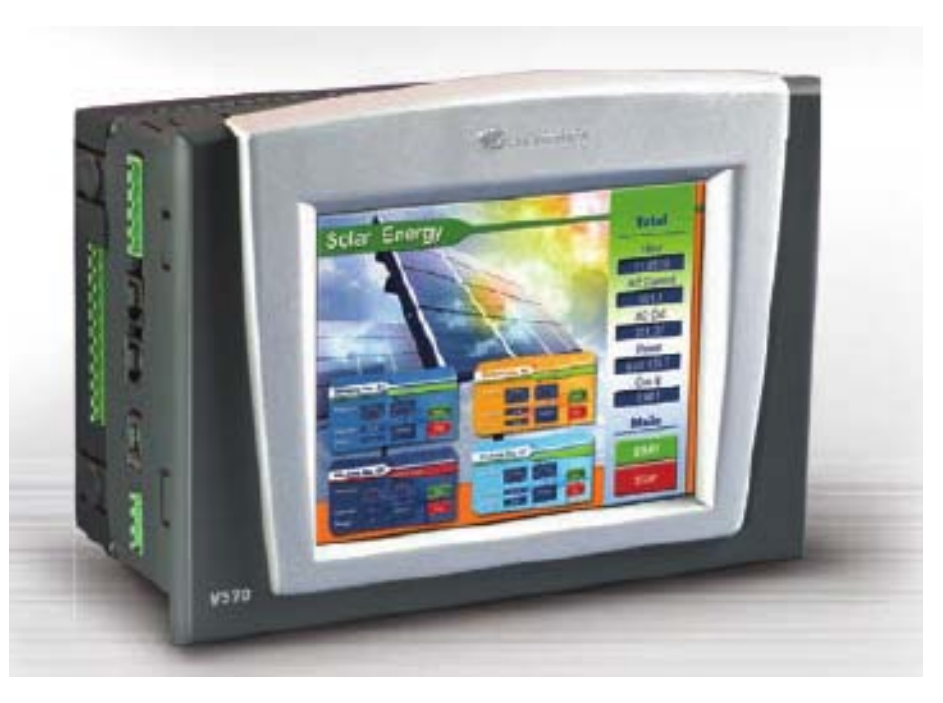

Рисунок 21 - Контроллер UNITRONICS VISION 570

Также, существует возможность удаленного доступа, можно, например, использовать персональный компьютер для обращения к сетевому контроллеру через его порт «RS232». В этом случае можно просматривать, считывать и записывать данные в любой модуль. Программы можно загружать прямо по кабельному соединению, выполненному между персональным компьютером и контроллером. Длина кабеля не должна превышать 3 метра.

2.3 Выбор и разработка функциональной схемы системы автоматического регулирования

Так как фирмой производителем в паспортных данных не указываются все параметры обмоток двигателя, то эти данные можно рассчитать с некоторой погрешностью.

Номинальное скольжение:

$$
s_n = \frac{n_{sr} - n_{sr}}{n_s} = \frac{1500 - 1430}{1500} = 0,046
$$
 (14.1)

где n =1500 об/мин - синхронная скорость вращения;

*n<sup>н</sup>* = 1430 об / мин - номинальная скорость вращения двигателя .

Произведем расчет величины критического скольжения:

$$
s_{k} = (m_{max} + \sqrt{m_{max}^{2} - 1}) \cdot s = (2, 28 + \sqrt{2, 28^{2} - 1}) \cdot 0,046 = 0,157
$$
 (14.2)

где  $m_{max} = M_{max} / M = 2,28$  - отношение момента критического к номинальному моменту.

Первоначально задается значение конструктивного коэффициента с в диапазоне  $c = 1,02..1,05$  для расчета параметров схемы замещения. Примем  $c = 1.035$ .

Расчет приведенного активного сопротивления ротора:

$$
R_{r} = \frac{1}{3} \frac{P_{H} \Delta P_{M^{max}}}{I_{H}^{2} \cdot (\frac{1-S_{H}}{S_{H}})} = \frac{1500 + 15}{3 \cdot 3^{2} \cdot (\frac{1-0.046}{0.046})} = 2.7
$$
\n(14.3)

где  $\Delta P_{\text{max}} = 0.01 \cdot P_{\text{H}} = 15 \text{ kBr} - \text{механические потери.}$ 

Расчет активного сопротивления статора:

$$
R_s = (\frac{U_{H}}{\sqrt{3}} \mathfrak{J} \times \cos R \frac{1-\Delta}{I_{H}})^2 - 2I_{H} \frac{\pi}{3} \mathfrak{J}^2_{H} (3.87 \cdot 0.047 - 0.816 - 0.56) = 3.80 \text{M}
$$

Расчет приведенной индуктивности рассеяния статора и ротора:

$$
L1_{s} = L1_{r} = \frac{U_{H} / \sqrt{3}}{4\pi f(1 + c^{2})I_{H}} = \frac{127.2}{628 \cdot 6.21} = 0.033
$$
\n(14.5)

Расчет индуктивности статора и приведенной индуктивности ротора:

$$
L_{s} = L_{r} = \frac{U_{H} / \sqrt{3}}{2\pi f I_{H} \sqrt{1 - \cos\varphi^{2}} - \frac{2\pi f M_{H} S_{H}}{3P_{H} S_{K} (U_{H} / \sqrt{3})}} = \frac{127,2}{942 \cdot 0,49 - 0,0016} = 0,276
$$
\n(14.6)

Расчет индуктивности контура намагничивания:

$$
L_m = L_s - L_1 = 0,276 - 0,033 = 0,243 \tag{14.7}
$$

В таблице 5 представлены рассчитанные данные обмотки двигателя.

Таблица 5 - Данные обмотки АД

| Активное                     | Активное                 | Индуктив                            | Приве                  | Индуктив               | Взаимна            |
|------------------------------|--------------------------|-------------------------------------|------------------------|------------------------|--------------------|
| сопротив                     | сопротивле               | ность                               | денная                 | ность                  |                    |
| ление                        | ние ротора,              | статора<br>$L_{\rm s}$ , $\Gamma$ H | ИНДУКТИВНО             | рассеяния              | <b>ИНДУКТИ</b>     |
| статора                      | $R_{r}$ , O <sub>M</sub> |                                     | сть ротора             | статора                | вность             |
| $R_{\circ}$ , O <sub>M</sub> |                          |                                     | $L_{\nu}$ , $\Gamma$ H | $L1_{\circ}, \Gamma$ H | $L_m$ , $\Gamma$ H |
| 3,82                         |                          | 0,276                               | 0,276                  | 0,033                  | 0,243              |

Система автоматического управления объединяет две составные части системы: управляющее устройство и объект управления. Управляющее устройство, или система управления, - это совокупность различных технических средств управления, объект управления - это некоторая техническая система. Обе части динамической системы могут иметь внешние воздействия: входные задающие и возмущающие воздействия. Таким образом, под термином «система управления электропривода» подразумевается комплекс технических средств, формирующих и осуществляющих воздействие на двигатель системы управления движением рабочего органа установки в соответствии с технологическими требованиями [8].

Система векторного управления асинхронным электроприводом решает задачи регулирования и стабилизации момента и скорости двигателя.

Формирование момента асинхронного двигателя возможно за счет воздействий на абсолютные значения векторов потокосцеплений и токов и фазовых сдвигов между ними. От того, какие векторы выбраны в качестве регулируемых, зависит принцип построения и техническая реализация системы управления электроприводом.

В современных и наиболее совершенных частотно-регулируемых электроприводах, где системы программного управления реализованы на основе микропроцессорной техники, информация о векторах потокосцеплений электрической машины получается косвенным путем на основе ее математических моделей.

В соответствии с требованиями к электроприводу необходимо обеспечить точность остановки передаточной тележки  $\pm$  0.5% от максимального пути транспортировки. Данное требование выполнимо при реализации системы автоматического регулирования скорости с применением концевых выключателей в конечных участках пути [12].

В качестве системы регулирования скорости вращения электродвигателя применяется цифровая система SCHNEIDER ELECTRIC. Большинство

блоков **SCHNEIDER** функциональных уже соединено  $\bf{B}$ типовые последовательности структурных схем. С помощью коннекторов необходимо задания и обратных связей на необходимые входы подать сигналы функциональных блоков, образовав, таким образом, нужную структурную схему. Также имеются свободные функциональные блоки (логические элементы, таймеры, счетчики, мультиплексоры и т. д.), которые можно соединять с любыми коннекторами при необходимости.

На рисунке 22 представлен общий вид структуры системы регулирования.

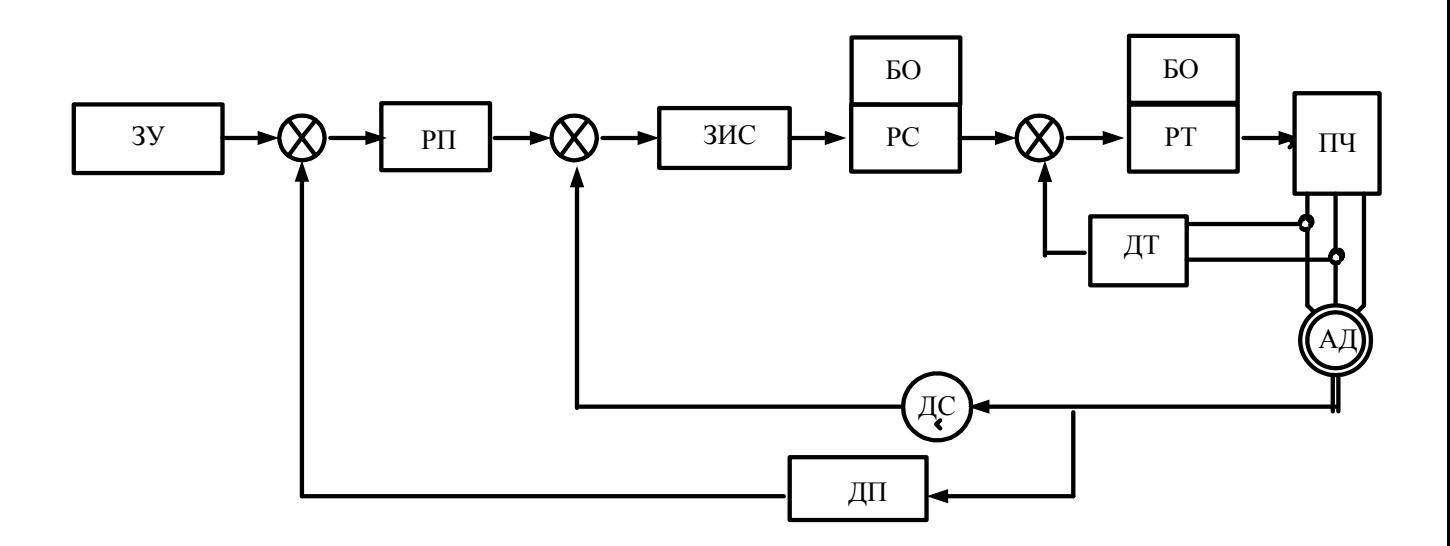

Рисунок 22 - Функциональная схема САР

Сигнал приходит с задающего устройства на задатчик интенсивности, который преобразовывает скачкообразный сигнал в нарастающий по времени и обеспечивает разгон с заданным ускорением. Дальше сигнал с задатчика интенсивности идёт на регулятор скорости, и затем с регулятора скорости идёт на регулятор момента.

2.4 Разработка контуров регулирования технологических координат

Построение контура регулирования ПЧ

Передаточная функция ПЧ инерционного звена.

$$
W_{\text{H}q} = \frac{K_{\text{H}q}}{T_{\text{H}q}p + 1} = \frac{38}{0.001p + 1}
$$
 (15.1)

где К<sub>пч</sub> - коэффициент усиления преобразователя частоты:

$$
K_{\text{H}q} = \frac{U_{\text{Bh}x}}{U_{\text{B}x}} = \frac{380}{10} = 38\tag{15.2}
$$

## *Построение контура регулирования потокосцепления*

Внешний контур регулирования потокосцепления ψ содержит ПИрегулятор потока.

Передаточная функция потокосцепления ψ :

$$
W_{pv} = \frac{T_{\psi}p + 1}{T_{\psi\psi}p} = \frac{0,102p + 1}{0,01}
$$
\n(15.3)

где  $T_{\psi}$ - электромагнитная постоянная времени роторной цепи:

$$
T_{\psi} = T_{r} = \frac{L_{r}}{R_{r}} = \frac{0.276}{2.7} = 0.102
$$
 (15.4)

*T<sup>и</sup>*<sup>ψ</sup> - постоянная времени интегрирования контура регулирования потокосцепления ротора:

$$
T_{u\psi} = 4T_{\mu} \frac{L_m \cdot K_{o\psi}}{K_{on}} = 4 \cdot 0,005 \cdot \frac{0,243 \cdot 6,803}{3,33} = 0,01 \quad (15.5)
$$

 $K_{ov}$  – коэффициент цепи обратной связи контура потокосцепления ротора АД:

$$
K_{ov} = \frac{U_{ax}}{\Psi_{\text{n}}} = \frac{10}{1,47} = 6,803
$$
 (15.6)

уп - номинальное значение потокосцепления АД:

$$
\Psi_{\rm n} = 2 \cdot \frac{M_{\rm n}}{3p_{\rm n} \cdot \frac{L_{\rm r}}{L_{\rm s}}} = \frac{2 \cdot 10,16}{3 \cdot 2 \cdot \frac{0,243}{0,276} \cdot 2,61} = \frac{20,32}{13,79} = 1,47\tag{15.7}
$$

$$
p_n = \frac{60f}{n_1} = 2
$$
 - количество пар полюсов;  
\n
$$
I_{sy} = I_{sn} \cancel{\text{R}} \cancel{\text{R}} \cancel{0}, 87 = 2,61
$$
 - активная составляющая тока статора.

## Построение контура регулирования скорости

Произведем настройку контура регулирования скорости на модульный оптимум, т.е. применим ПИ-регулятор скорости со следующей передаточной функцией:

$$
W_{pc}K_{pc} \cdot \frac{8T_{\mu}p+1}{8T_{\mu}p}K_{pc} + \frac{K}{8T_{\mu}p}21,71 + \frac{21,71}{1,731p} \tag{8}
$$

где  $K_{pc} = \frac{K_{ow}J}{4T_{mg}K} = 21,71$  - коэффициент регулятора скорости.

$$
K_{\text{OM}} = \frac{U_{\text{bx}}}{\lambda M_{\text{HOM}}} = 0,492
$$
 (15.9)

 $J_{\Sigma}$  - суммарный момент инерции электропривода:

$$
J_{\Sigma_{\overline{AB}}} J_{\overline{AB}} J = 0,0091 \tag{15.10}
$$

К<sub>ос</sub> - коэффициент обратной связи по скорости:

$$
K_{oc} = \frac{U_{ax}}{W} = \frac{10}{147} = 0,068
$$
 (15.11)

Для снижения перерегулирования в контуре тока необходимо на вход регулятора скорости установить фильтр с передаточной функцией:

$$
W_{\Phi} = \frac{1}{8T_{\mu}p + 1} = \frac{1}{0.008p + 1}
$$
 (15.12)

Кроме того, наличие фильтра позволит обеспечить требуемую Sобразность скорости, обеспечивая ограничение скорости нарастания активной составляющей тока [3].

Для ограничения темпа нарастания скорости необходимо установить задатчик интенсивности перед регулятором скорости.

Структурная схема задатчика интенсивности представлена на рис. 23.

Постоянная времени задатчика интенсивности определяется исходя из требуемого углового ускорения:

$$
T_{\text{3H}} = \frac{U_{\text{ax}}}{\epsilon \cdot K_{\text{oc}}} = \frac{10}{862,24 \cdot 0,068} = 0,170
$$
 (15.14)

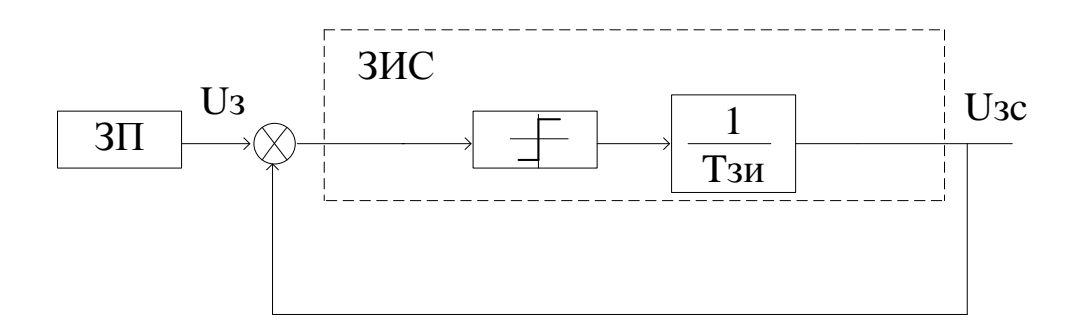

Рисунок 23 - Структурная схема задатчика интенсивности скорости

Произведем расчет параметров для контура момента

Система автоматического регулирования состоит внутреннего И3  $(OKM)$ , оптимизированного контура регулирования момента который настроен на модульный оптимум.

Коэффициент обратной связи по моменту:

$$
K_{\text{OM}} = \frac{U_{\text{BX}}}{\lambda M_{\text{HOM}}} = 0,068
$$
 (15.15)

где U<sub>xx</sub> - максимальное напряжение управления;

 $M_{\text{HOM}}$  – номинальный момент двигателя.

#### Произведем расчет параметров контура положения

Если передаточную функцию регулятора положения (РП) выбрать в соответствии с настройкой на модульный оптимум, то в этом случае получается пропорциональный регулятор положения, передаточная функция которого:

$$
W_{\text{pn}} = \frac{K R_{\text{R}}}{2^3 T_{\text{p}, K_{\text{pn}}} K_{\text{m}} K_{\text{M}}^2} = \frac{K}{8T K K_{\text{m}}} = \frac{1}{2^5 T_{\text{m}} K_{\text{m}}} \tag{15.16}
$$

$$
K_{M} = 1 \tag{15.17}
$$

Коп - коэффициент обратной связи по положению:

$$
K_{\text{on}} = \frac{10}{3.5} = 2.86\tag{15.18}
$$

Настройка контура регулирования положения должна обеспечить выполнение следующих требований, предъявляемых к позиционным САР:

• обеспечение максимального быстродействия;

• обеспечение необходимой точности регулирования;

• отсутствие перерегулирования при отработке заданного перемещения.

При отработке заданного перемещения возможны три режима работы позиционной системы регулирования:

• отработка малых перемещений, когда система регулирования является линейной;

• отработка средних перемещений, когда установившегося значения достигает якорный ток (момент);

• отработка больших перемещений, когда установившегося значения достигают ток и скорость вращения электропривода (регулятор положения находится в ограничении).

Рассмотрим особенности настройки регулятора положения (РП) при отработке больших перемещений [2].

Структурная схема контура регулирования положения (перемещения) представлена на рис. 24. В контур регулирования положения входят: регулятор положения (РП), передаточную функцию которого необходимо определить, задатчик интенсивности скорости (ЗИС), замкнутый контур регулирования скорости (ЗКС), объект регулирования и обратная связь по положению.

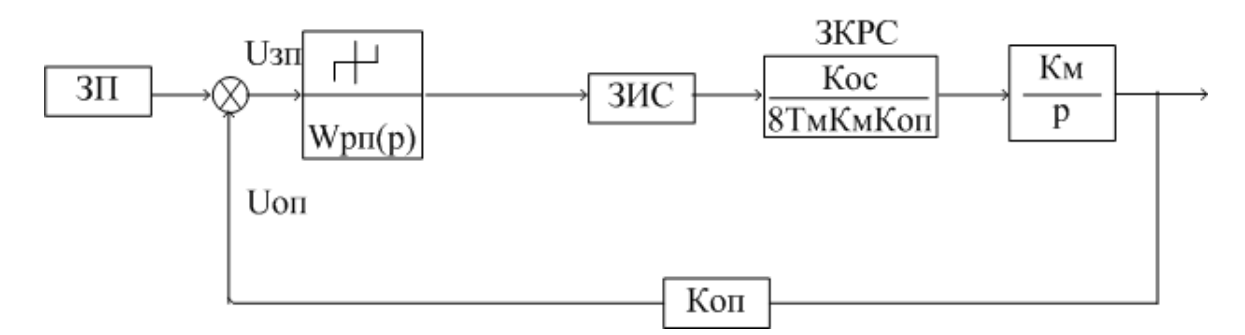

Рисунок 24 - Структурная схема контура регулирования положения

При такой настройке контура регулирования положения обеспечивается оптимальный переходный процесс системы третьего порядка, имеющий перерегулирование 6,2%, что является недопустимым для позиционных САР.

Чтобы перерегулирование устранить  $\Pi$ <sup>O</sup> положению. снижают быстродействие контура регулирования положения.

В режиме больших перемещений ограничивается ток якоря и заданная установившаяся скорость, следовательно, в этом режиме двигатель будет разгоняться и тормозится при постоянном заданном ускорении  $\varepsilon$ , а его скорость не превысит максимально допустимое значение <sub>0 мах</sub>. Для ограничения скорости вращения электродвигателя выходное напряжение РП, являющееся заданием скорости вращения электродвигателя, должно быть ограничено на уровне задания максимальной (номинальной) скорости вращения электродвигателя. Считая, что торможение осуществляется с заданным допустимым постоянным ускорением, коэффициент РП при больших перемещениях:

Коэффициент передачи РП определится:

$$
K_{\text{pn6}} = \frac{K_{\text{oc}}W_{\text{H}}}{\Delta U_{\text{H}a}^{K}} = \frac{K_{\text{oc}}W_{\text{H}}}{S} = \frac{2K_{\text{oc}}W_{\text{H}}}{\xi_{\text{m}}K_{\text{r}}^{K}} = \frac{2K_{\text{oc}}W_{\text{H}}}{K_{\text{on}}K_{\text{m}}K_{\text{non}}^{2}} = \frac{2K_{\text{oc}}W_{\text{H}}K_{\text{m}}^{2}}{K_{\text{on}}K_{\text{H}}K_{\text{m}}^{2}} = 0.28
$$
\n(15.19)

2.5 Разработка структурной схемы системы автоматического управления и моделирование типовых режимов работы привода

Структурная схема САУ представлена на рис. 25.

Она состоит из следующих основных блоков: ОУ (объект управления), система регулирования локальных координат, система регулирования технологических координат.

Объектом управления является асинхронный двигатель.

В структурной схеме АД имеются перекрестные обратные связи, которые необходимо компенсировать системой управления. Использование в системе компенсирующих основные нелинейности АД, как управления связей, элемента системы автоматического управления, позволяет получить математическое описание динамических режимов АД с системой векторного управления, которое аналогично математическому описанию подобных режимов для двигателя постоянного тока при двухзонном регулировании скорости. Сказанное позволяет также применить ДЛЯ асинхронного электропривода разработанные для приводов постоянного тока принципы подчиненного регулирования [3].

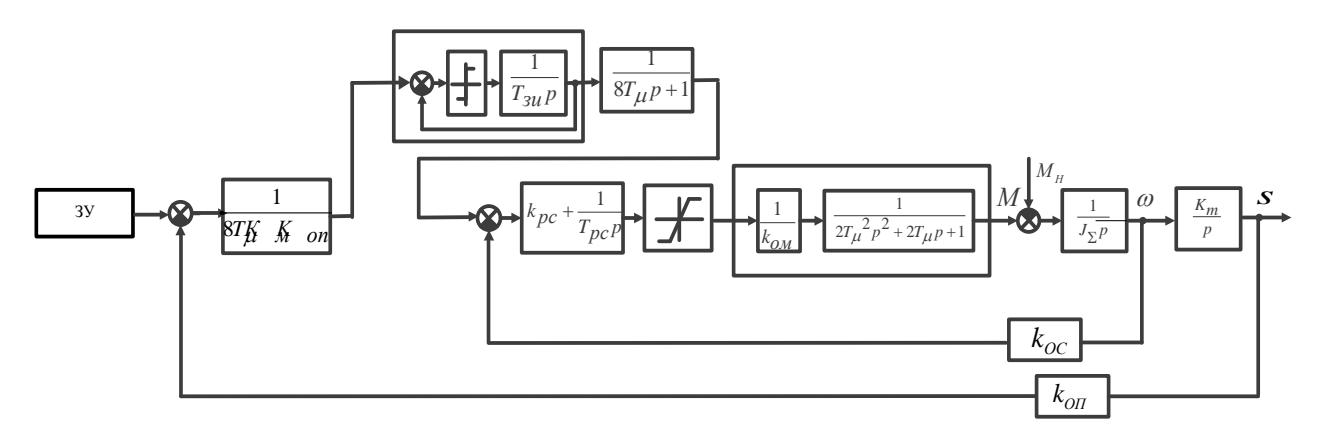

Рисунок 25 - Структурная схема САУ

Упрощенная структурная схема системы автоматического регулирования (САР) момента и скорости АД приведена на рис. 26.

Исходя из требований технологического процесса, регулятор скорости должен обеспечивать нулевую статическую просадку по скорости. В этом случае, регулятор скорости должен иметь пропорционально-интегральную структуру (ПИ).

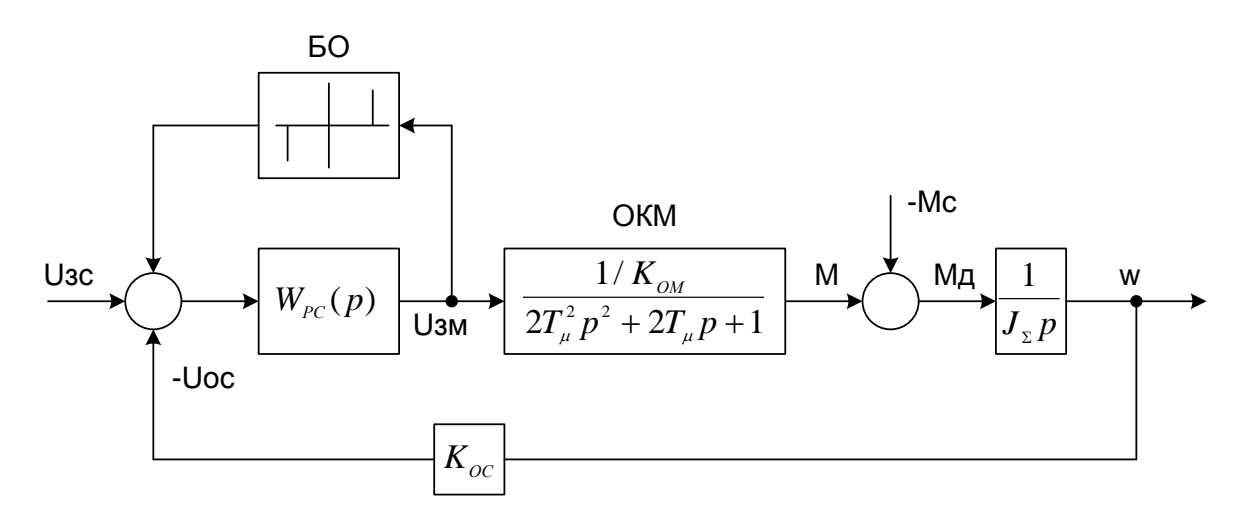

Рисунок 26 - Упрощенная структурная схема регулирования скоростью АД

Передаточная функция регулятор скорости:

$$
W_{pc}(p) = \frac{T_{pc}p + 1}{T_{\text{upc}}p} = K_{pc} + \frac{K_{pc}}{8T p}
$$
(16.1)

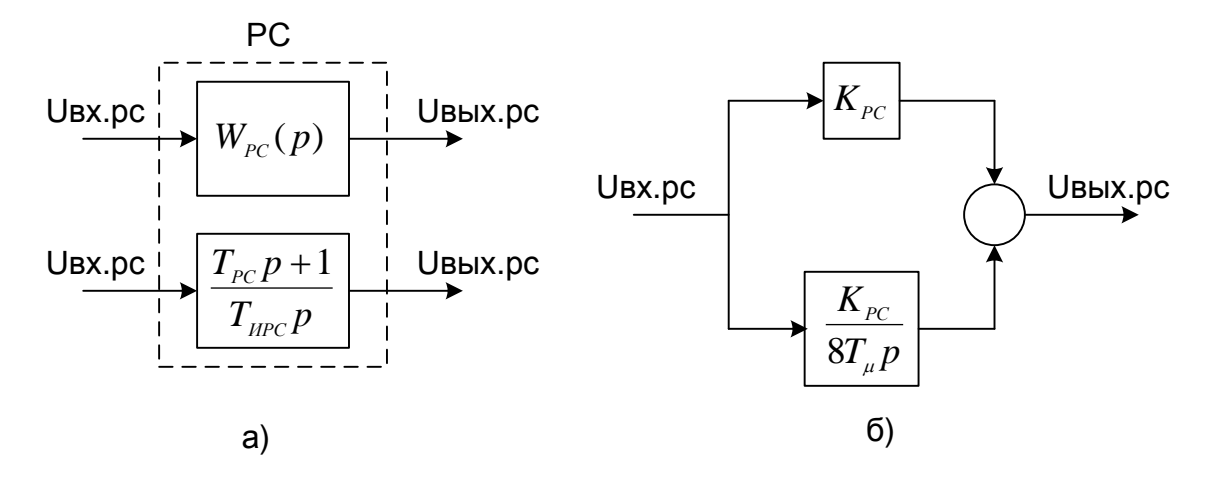

Рисунок 27 - Представление структуры регулятора скорости

В теории автоматического управления, ввиду малости постоянной времени Ти, допускается проводить аппроксимацию внутреннего оптимизированного контура, в этом случае он примет вид, как показано на рис. 28.

Регулятор скорости может быть представлен либо в виде дробнорациональной функции, либо в виде двух составляющих: пропорциональной Крс и интегральной с коэффициентом передачи Крс/8Тµ рис. 29.

Следует отметить, что использование ПИ-РС при рассмотрении ОЗКМ в виде колебательного звена увеличивает степень колебательности по скорости, при этом величина перерегулирования достигает больших значений.

Для снижения перерегулирования по скорости, в случае ПИ-РС, на входе задания скорости устанавливается фильтр, как показано на рис. 30.

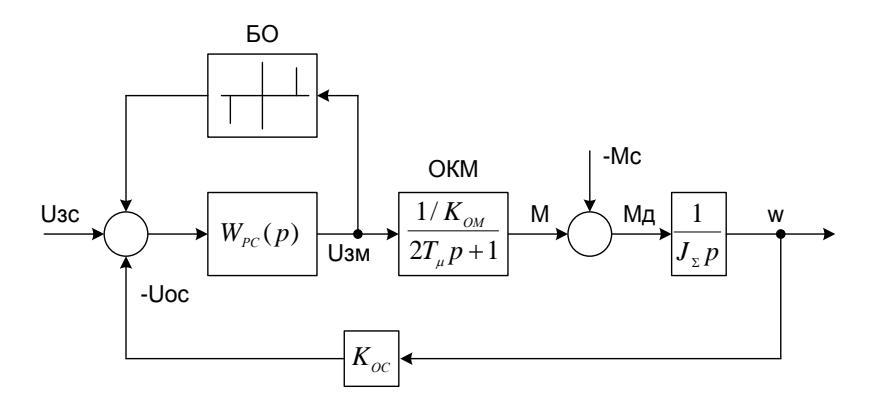

Рисунок 28 - Упрощенная структурная схема регулирования моментом и скоростью АД с аппроксимированным внутренним ОКМ

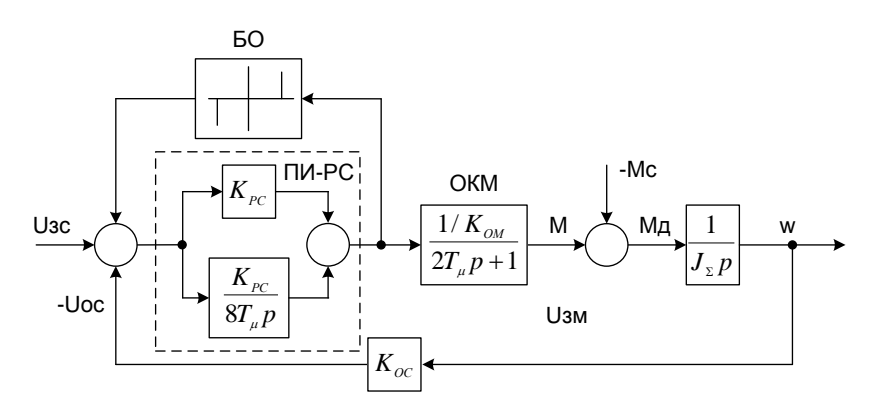

Рисунок 29 - Контур регулирования скорости с обратной связью по

скорости

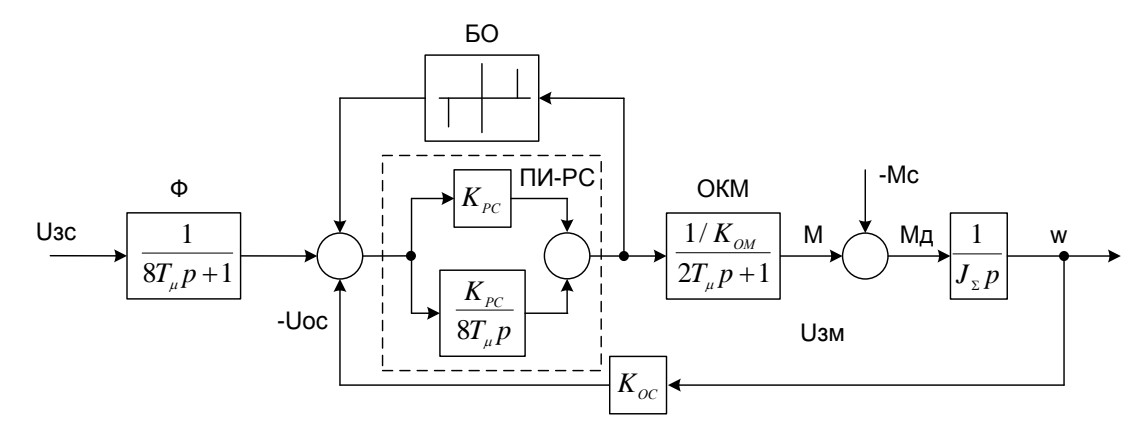

Рисунок 30 – Контур регулирования скорости с обратной связью по скорости и фильтром

По структурной схеме составляем модель электропривода в программе MatLab и получаем переходные процессы работы электропривода по заданной программе. Полученные переходные процессы представлены на рисунке 31 [2].

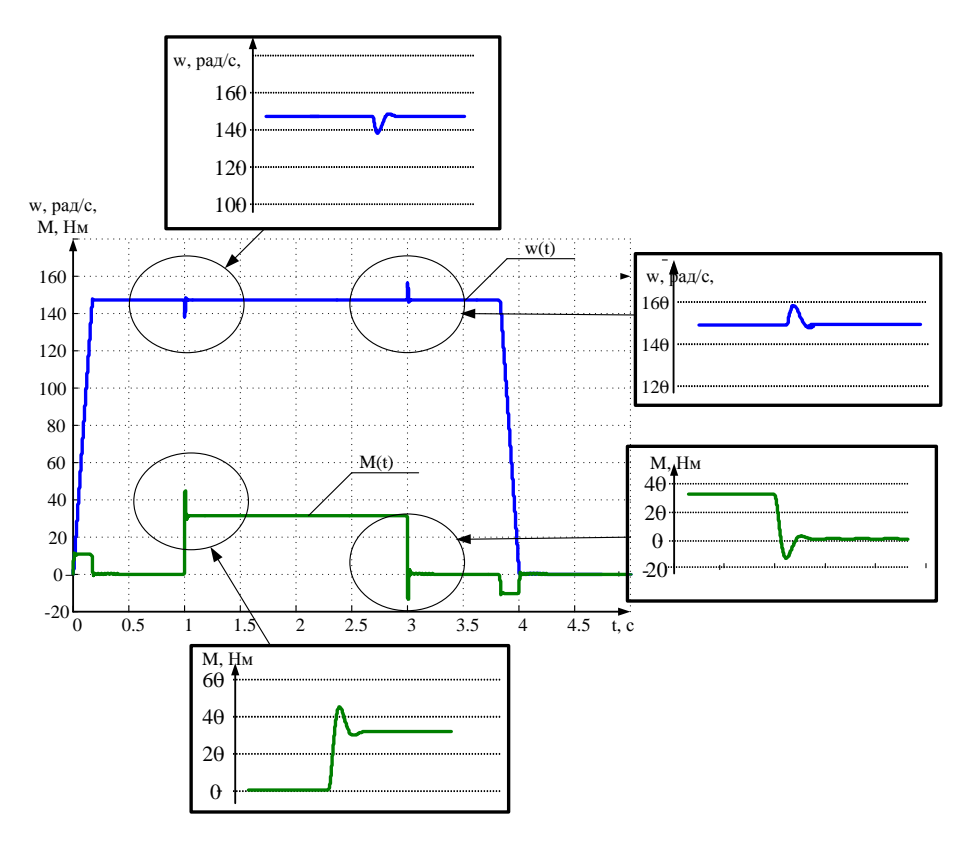

Рисунок 31 - Пуск и торможение в режиме холостого хода

Отработка больших перемещений характеризуется тем, что ток и скорость достигают установившегося значения, электропривод работает по трапециидальной тахограмме с заданным ускорением и замедлением.

На рисунке 32 представлены переходные процессы при отработке больших перемещений на холостом ходу.

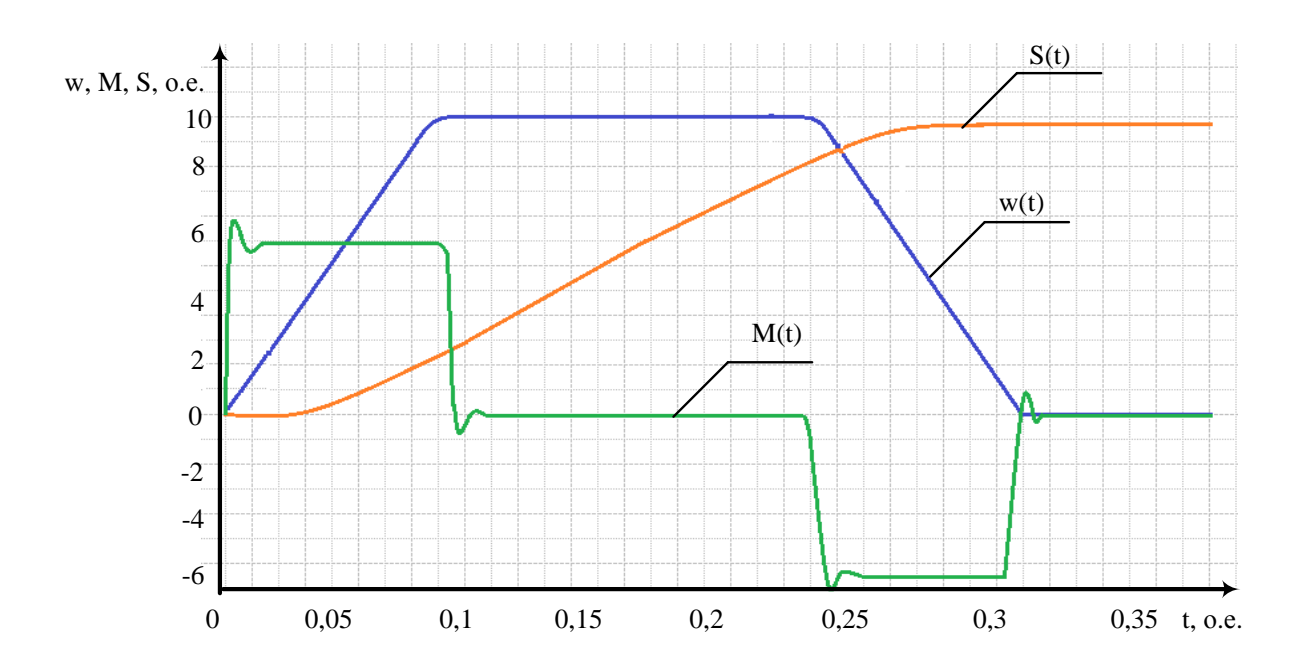

Рисунок 32 - Отработка больших перемещений на холостом ходу

Принцип подчиненного регулирования координат должен обеспечить оптимальные переходные процессы, то есть наименьшее перерегулирование и наибольшее быстродействие.

При рассмотрении контура регулирования положения видно, что здесь отсутствует перерегулирование, как и должно быть. После отработки средних, малых и больших перемещений под нагрузкой двигатель находится под током, чтобы этого избежать необходимо использовать зону нечувствительности на выходе регулятора положения. Ошибка регулирования по положению под нагрузкой равна нулю.

#### 3 ТЕХНИКО-ЭКОНОМИЧЕСКИЕ РАСЧЕТЫ

3.1 Расчет производственной программы цеха и фактического годового фонда рабочего времени

В данном разделе будет рассчитываться производственная программа цеха с учетом изменений баланса рабочего времени и часовой производительности агрегата.

Годовой объем производства продукции:

$$
W_r \oplus T_{\phi} \tag{17.1}
$$

где W<sub>r</sub> - годовой выпуск продукции, т/год;

Р - производительность стана, т/ч.;

Тф - годовой фактический фонд рабочего времени оборудования, ч.

Расчёт годового объёма производства начинается с составления баланса времени работы стана. Необходимо рассчитать календарное время (всё время нахождения стана в эксплуатации), номинальное и фактическое время работы.

 $T_{\text{max}} = 0$  - выходные дни, ч;  $T_{\text{max}} = 0$  - праздничные дни, ч.

Годовой фонд рабочего времени:

$$
T_{\phi} = T_{\text{ram}} - T_{\text{wp}} - T_{\text{rp}} - T_{\text{mp}} = 6000 - 168 - 417 - 768 = 4647 \text{ y}
$$
 (17.2)

где Т<sub>кат</sub>=24 · 250=6000 ч - календарное время работы, ч;

 $T_{\text{RD}} = 24 \cdot 7 = 168$  ч - время, затраченное на капитальные ремонты, ч;

 $T_{\text{rp}}$ =417 ч - время, затраченное на текущие ремонты, ч;

 $T_{\text{np}} = 24.32 = 768$  ч - время, затраченное на текущие простои, ч.

3.2Расчёт производительности агрегата

Среднечасовая производительность непрерывного стана:

$$
P = \frac{3600 \cdot q \cdot W_r \cdot 3600}{t} = \frac{125 \cdot 0.95 \cdot 0.9}{36} = 10688 \text{ K} \cdot 7 \text{ W} \qquad (17.3)
$$

где t=36c- продолжительность одного цикла;

*q* =125 кг – масса груза за цикл, кг.;

 $K = 0.95 -$ коэффициент выхода годной продукции ГОСТ 27.004-85;

 $K_u = 0.9$  – коэффициент использования стана, учитывающий скрытые простои стана.

Производственная программа или годовой объем производства продукции определяется производительностью агрегата в единицу рабочего времени и фондом рабочего времени.

Годовой объем производства продукции, формула (17.1):

$$
W_r \oplus T_{\phi} = 10688 \ 4647 = 49677,136 \text{ T} / \text{r}
$$

3.3Расчет сметы капитальных затрат

Капитальные затраты на внедрение и использование новой техники включают капитальные вложения и затраты временного характера (приобретение, доставка, монтаж, наладка и освоение новой техники). Капитальные затраты определяются сметной стоимостью всех видов работ а стадиях создания новой техники.

Так как мы проектируем систему для цеха, то капитальные затраты рассчитываются:

$$
K=O+M+T_p+3_c+3_u+3_k
$$
 (18.1)

где О - затраты на приобретение оборудования (руб);

М - затраты на монтаж, руб.;

Тр - транспортные расходы, руб.;

3. - заготовительно-складские расходы, руб.;

3. - резерв средств на запасное оборудование и запасные части, руб.;

 $3_{k}$  - затраты на комплектацию оборудования, руб.

Расчёт стоимости приобретённого оборудования приведем в таблице 6.

Прочее неучтённое оборудование: кабеля, электропроводка и прочее, берётся в размере 10% от стоимости учтённого оборудования [1].

Таблица 6 - Расчёт стоимости приобретённого оборудования

| Наименование                             | Количество, Оптовая |                    | Общая стоимость |  |  |  |
|------------------------------------------|---------------------|--------------------|-----------------|--|--|--|
| оборудования                             | IIIT.               | цена за            | т.р. Общая      |  |  |  |
|                                          |                     | $1III$ , py $61$ . | стоимость руб.  |  |  |  |
| Система LaborSave                        |                     | 9100000            | 9100000         |  |  |  |
| Итого учтенное оборудование 9100000 руб. |                     |                    |                 |  |  |  |
| Прочее неучтённое                        |                     |                    | 9100000         |  |  |  |
| оборудование                             |                     |                    |                 |  |  |  |
| Итого 10010000 руб.                      |                     |                    |                 |  |  |  |

Таким образом: О = 10010000 руб. - стоимость приобретенного оборудования.

Затраты на монтаж оборудования определяются в размере 10–15 % от стоимости оборудования.

$$
M=O \cdot 0,13=1301300 \text{ py6.}
$$
 (18.2)

Транспортные расходы берутся в размере 6–10 % от стоимости оборудования.

$$
T_p = O \cdot 0.08 = 80080 \text{ py6.}
$$
 (18.3)

Резерв на непредвиденные расходы составляет 3–5 % от стоимости приобретенного оборудования.

$$
3_{\rm q} = 0.04 \cdot 0 = 400400 \text{ py6.}
$$
 (18.4)

Заготовительно-складские расходы берутся в размере 1,2% от стоимости оборудования и запасных частей, включая транспортные расходы.

На приобретенное оборудование:

$$
3c=0.012 \cdot (O+3q+Tp)=125855,76 \text{ py6}.
$$
 (18.5)

Затраты на комплектацию оборудования берутся в размере 1% от стоимости оборудования и запасных частей.

На приобретенное оборудование:

$$
3_{k} = 0.01 \cdot (O + 3_{q}) = 14014 \text{ py6.}
$$
 (18.6)

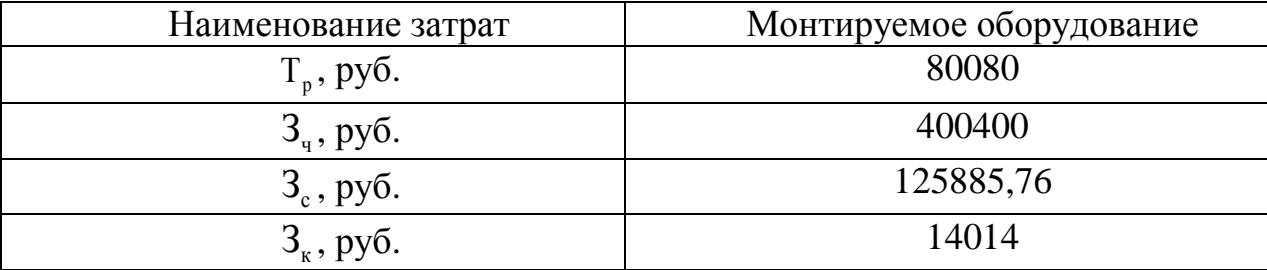

Таблица 7 - Расчет расходов

Таким образом, капитальные затраты, формула (18.1):

 $K=10010000+1301300+80080+400400+125855,76+14014=11931680$  pyo.

3.4Расчет затрат на эксплуатацию системы электропривода

В проекте разрабатывается новая система в новом цехе, затраты определяются только для проектируемой системы.

Эксплуатационные расходы состоят из следующих видов затрат:

а) затраты на электроэнергию  $(\Theta_i)$ ;

б) амортизационных отчислений  $(A_i)$ ;

в) затрат на ремонты и обслуживание электрооборудования ( $C_{\text{ini}}$ ).

Таким образом, затраты на эксплуатацию системы электропривода  $(C_i)$ можно рассчитать по формуле:

$$
C_i = \mathcal{F}_i + A_i + C \tag{19.1}
$$

Стоимость затрат электроэнергии  $(\Theta_i)$  для электропривода рассчитывается по формуле:

$$
\mathcal{F}_{\mathbf{i}} = \mathcal{F}_{\mathbf{1}} \mathcal{F}_{\mathbf{i}} \cdot \mathcal{H} = 8,5 \quad 0,89 \quad 4647 \quad 2,85 = 100190,48 \text{ py6}. \tag{19.2}
$$

где P<sub>i</sub>=8,5 кВт - мощность на входе установки (согласно паспортным данным);

η=0,89- КПД установки;

Себестоимость 1 кВт⋅ч энергии:  $II_2$ =2,85 руб;

Годовая сумма амортизации (А) представлена в таблице 9.

Для расчёта годовой суммы амортизации необходимо определить первоначальную стоимость оборудования, рассчитывающуюся по каждому виду оборудования по формуле

$$
C_{\text{rep}} = O + M + T_p + 3_c + 3_v + 3_k \tag{19.3}
$$

где О - затраты на приобретение оборудования (руб);

М - затраты на монтаж, руб.;

Т<sub>р</sub>-транспортные расходы, руб.;

- 3. заготовительно-складские расходы, руб.;
- 3. резерв средств на запасное оборудование и запасные части, руб.;
- $B_{k}$  затраты на комплектацию оборудования, руб.

 $C_{\text{new}}$ =10010000+1301300+80080+400400+125855,76+14014=11931680 py6.

Сумма амортизации:

$$
A = \frac{C_{\text{rep}}H_a}{100} \tag{19.4}
$$

где Н<sub>а</sub> - норма амортизации, %;

А - сумма амортизационных отчислений, руб.

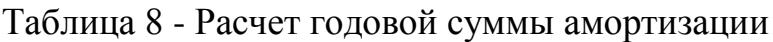

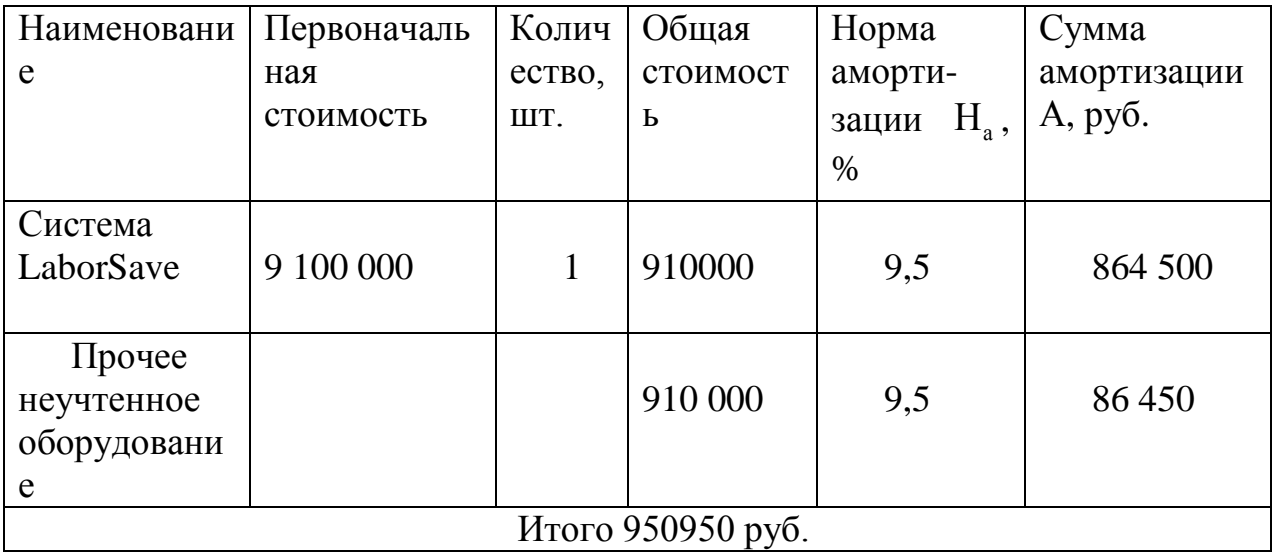

Величина затрат на ремонты и обслуживание складывается из большого количества элементов, а именно:

- стоимость энергии всех видов;
- материалов;

- запасных частей;

- инструмента и инвентаря;

- заработной платы ремонтного и дежурного персонала.

Годовые затраты на текущий ремонт электрооборудования:

$$
C_{\rm rp} = K \cdot A \tag{19.5}
$$

где С<sub>тр</sub> - годовые затраты на текущий ремонт электрооборудования, тыс. руб.;

А - годовая сумма амортизаций оборудования (таблица 9.), тыс.руб. ;

 $K = 0.9$  - доля затрат на текущий ремонт от первоначальной стоимости оборудования.

Годовые расходы на эксплуатацию системы электропривода, формула (19.6):

$$
C_{i \text{mp}1} = 3 + A_{i} + C = 100190, 5 + 950950 + 855855 = 1906995 \text{ py6}. (19.6)
$$

# 3.5Расчет годового планового фонда заработной платы

Определим годовую заработную плату одного работника. Расчет ведется путем заполнения таблицы 9.

Таблица 9 - Расчет ЗП на одного рабочего по ремонтному персоналу

|                | Наименование             | После внедрения |  |
|----------------|--------------------------|-----------------|--|
|                | показателей              |                 |  |
|                | Разряд работы или оклад  | 6               |  |
| $\overline{2}$ | Тарифная ставка, руб/час | 215             |  |
| 3              | Система оплаты труда     | $\overline{AB}$ |  |
|                | Планируемое              |                 |  |
|                | выполнение норм          | 100%            |  |
|                | выработки, %             |                 |  |
|                | Фонд рабочего времени    | 22.67417        |  |
|                |                          |                 |  |

Продолжение таблицы 9

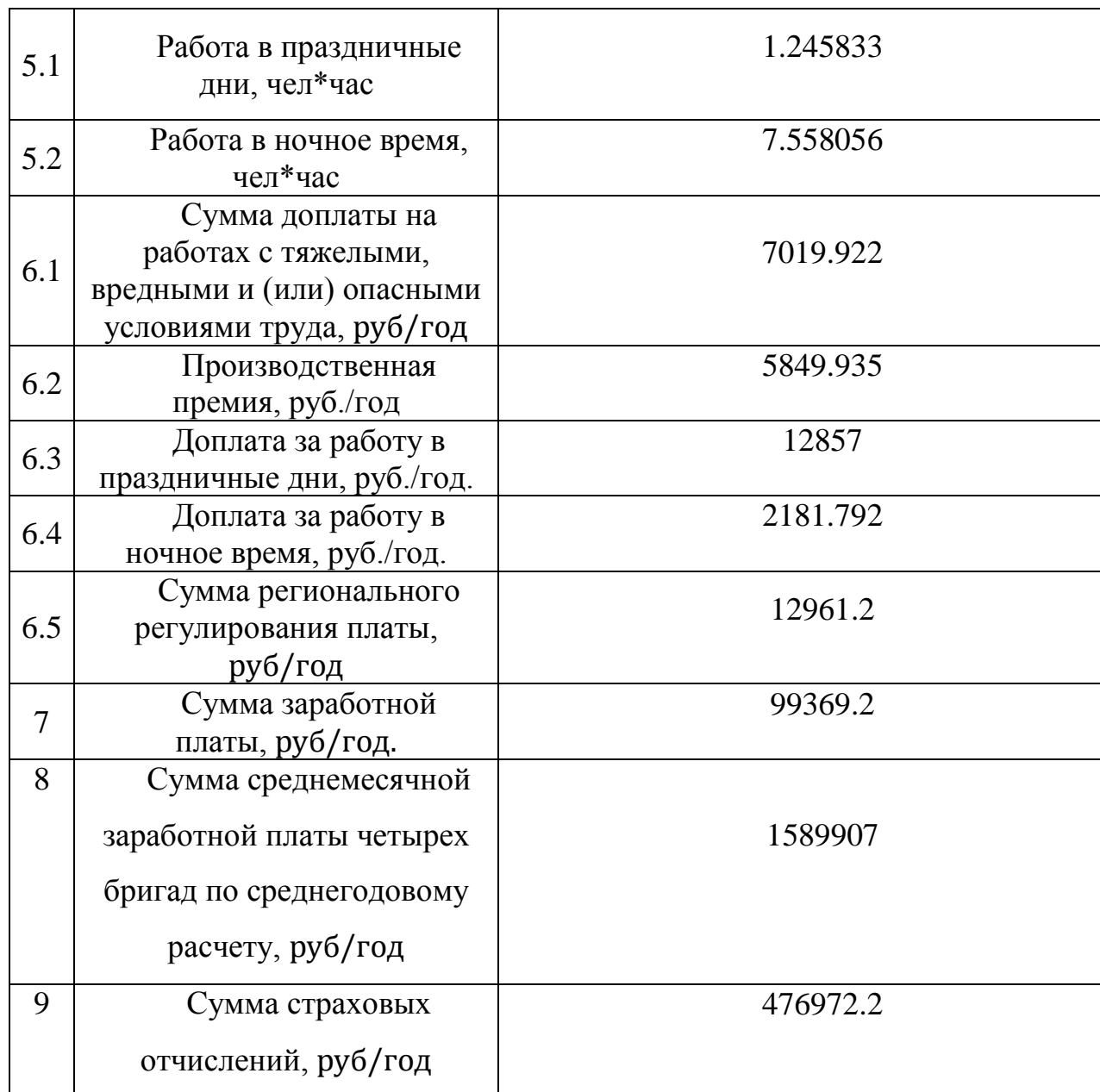

Годовой фонд заработной платы можно определить следующим образом:

$$
\textbf{QOT}_{\text{ro}, (\text{nocre})} = N_{\text{peM}} \cdot 4 \cdot 3 \Pi_{(\text{nocre})} \cdot 12 = 4 \cdot 4 \cdot 8280.767 \cdot 12 = 1589907 \text{py} 6 \quad (20.1)
$$

В строке 1 указывается заданный разряд работы.

В строке 2 записывается размер часовой тарифной ставки согласно разряду, указанному в строке 1.

В строке 3 указывается шифр системы оплаты труда.

В строке 4 указывается заданный процент выполнения норм выработки.

В строке 5 записывается величина фонда рабочего времени, который необходимо рассчитать по формуле:

$$
\tau_{\text{mec}} = \frac{nC\tau_{\text{CFT}} \cdot \tau_{\text{R}}}{12\delta} \text{ rad} = \frac{182 \cdot 2 \cdot 2.99}{12 \cdot 4} = 22{,}674 \tag{20.2}
$$

где  $\tau_{\text{mec}}$  – месячный фонд рабочего времени в расчете на одного работника, ч/мес;

n – количество рабочих дней одного рабочего;

 $\tau_{\text{cm}}$  – продолжительность одной смены, час;

 $C_{\text{cyr}}$  – количество смен в сутках согласно графику работы;

12 – количество месяцев в году;

δ – количество бригад, согласно графику работы.

В строке 5.1 записывается продолжительность работы в праздничные дни:

$$
\tau_{\text{cm}} = \frac{v_{\text{mp}}^{\text{C}} \tau}{128} \frac{v_{\text{cm}}^{\text{C}}}{128} \frac{v_{\text{rad}}^{\text{C}}}{124} = 1,25 \tag{20.3}
$$

В строке 5.2 записывается продолжительность работы в ночное время:

$$
\tau_{\text{nov}} = \frac{1}{3} \cdot \tau_{\text{mec}} = \frac{1}{3} \cdot 4 \cdot \theta \cdot 2 \cdot \theta \cdot 3 \cdot \theta \cdot 7,56 \tag{20.4}
$$

В строке 6 записывается сумма оплаты труда по тарифу, которая определяется по формуле:

$$
3\Pi_{\text{rap}(\text{top})} = t_{\text{vac}} \cdot 4874.946 \cdot 12 = \text{pg} \cdot 690.35 \tag{20.5}
$$

где t<sub>час</sub> – часовая тарифная ставка работника соответствующего разряда, руб./час.

В строке 6.1 записывается сумма доплаты на работах с тяжелыми, вредными и (или) опасными условиями труда – 12 % тарифной ставки.

$$
3\Pi_{\text{spec}(\text{ro},n)} = 3\Pi_{\text{rap}} \cdot 0,12 \cdot 12 = 584,9935 \cdot 12 = 584,9935 \text{ py6/ro}
$$
(20.6)

В строке 6.2 записывается сумма производственной премии:

$$
3\Pi_{\text{new(rod)}} = 487,4946 \cdot 12 = 5849,935 \text{ py6} / \text{rod} \tag{20.7}
$$

где  $\Delta p_{\text{60m}}$  – общий размер премии за выполнение условий премирования и перевыполнение установленных показателей, % [20].

В строке 6.3 записывается сумма доплат за работу в праздничные дни:

$$
\Delta 3\Pi_{\text{mp}(\text{ro},n)} = \frac{2 \pi_{\text{vac}} 10_{\text{cm}} \cdot}{12} \cdot 12 = 1071,417 \cdot 12 = 12857 \text{ py6/roq}
$$
 (20.8)

В строке 6.4 записывается сумма доплат за работу в ночное время:

$$
\Delta 3\Pi_{\text{novis}(zo\partial)} = \left(\frac{K_{\text{houb}}}{100}\right); \text{65.3} \quad \text{mJ} = 181,816 \cdot 12 = 2181,79 \quad \text{gy6} / \text{roq}
$$

Кночь – коэффициент, учитывающий размер доплат за работу в ночное время, 40% тарифной ставки за каждый час работы в ночное время. Можно принять при двухсменном графике работы 3,33 % тарифной ставки с учетом доплаты за условия труда.

В строку 6.5 записывается сумма регионального регулирования платы, определяемая по формуле:

$$
3\Pi_{\text{per(rod)}} = \left(\frac{K_{\text{per}}}{100}\right) \cdot 43\pi \cdot 3\pi \cdot 3\pi \cdot \frac{1}{\text{per}} + \quad \text{for} \quad \text{for} \quad \
$$

В строку 7 записывается сумма заработной платы, определяемая по формуле:

$$
3\Pi_{\text{ro}_A} = 99369, 2 \text{ py6/ro}_A \tag{20.11}
$$

В строку 8 записывается сумма среднемесячной заработной платы 4 бригад по среднегодовому расчету, определяемая по формуле:

$$
3\Pi_{\text{cp}(r\text{od})} = n_{\text{eq}} \cdot 3\Pi \cdot 12 = 1589907 \text{ py6} / \text{rod} \tag{20.12}
$$

где n<sub>чел</sub> - количество рабочих.

В строку 9 записывается сумма страховых отчислений:

$$
COII=K_{\text{coat}} \cdot 3\Pi_{\text{roat}} = 476972,2 \text{ py6/rod} \tag{20.13}
$$

где К<sub>сон</sub> = 30% - процент отчисления на социальные нужды от фонда заработной платы.

### 3.6Оценка экономической эффективности

Технико-экономическое обоснование основано на сравнении данных предприятия «до внедрения» и «после внедрения» проекта.

Расчет единовременных (капитальных) затрат на оборудование:

 $K=10010000+1301300+80080+400400+125855,76+14014=11931680$  pyo.

Текущие (эксплуатационные) затраты по «новой» технологии.

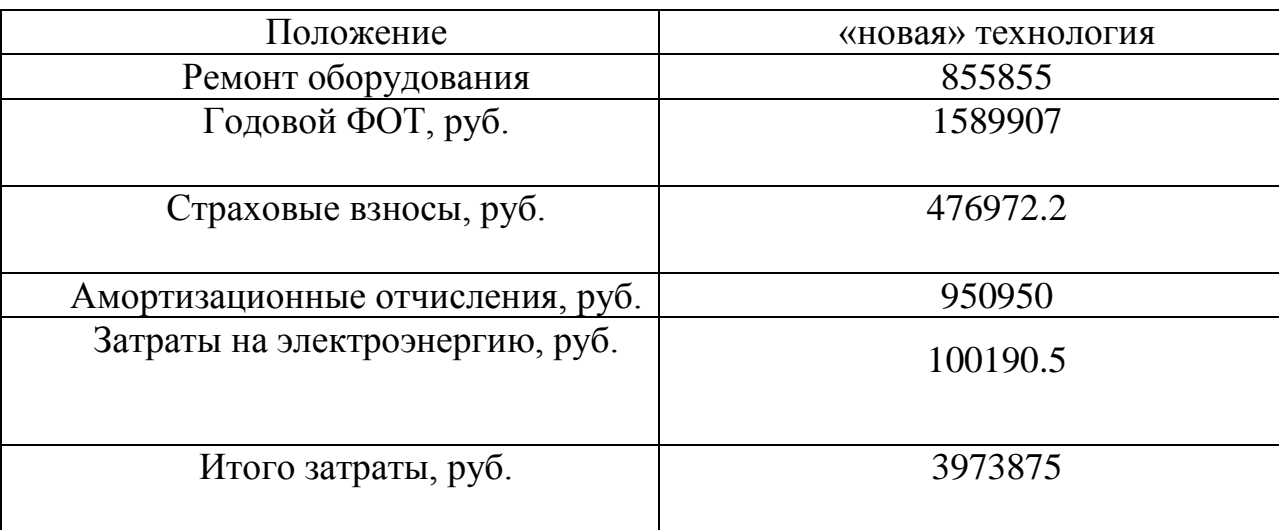

Таблица 10 – Текущие затраты по технологии

Срок окупаемости определяет время, за которое возмещаются первоначальные вложения за счет чистых поступлений, исчисляется от базового момента времени:

$$
T_{ox} = \frac{K}{P} = 2{,}17 \text{ JRT}
$$
 (21.1)

где К– капитальные вложения на осуществление мероприятий, р.,

Р – годовая экономия от внедрения мероприятий (результат), р.

Так как 3 > 2.17 то можно сделать вывод о целесообразности проведения технического перевооружения в виде замены ручного труда на оборудование.

Чистый дисконтированный доход рассчитывается:

$$
H\mu = \Sigma da_t - K \tag{21.2}
$$

где К – капитальные затраты;

∑d – суммарные дисконтированные доходы (прибыль или экономия).

а. - коэффициент дисконтирования:

$$
a_t = \frac{1}{(1+i)^t} \tag{21.2}
$$

i*-* норма дисконта (ставка дисконтирования);

t - номер шага расчета, или временного интервала реализации проекта (в данном случае  $t = 1, 2, 3$ ).

Рассчитаем коэффициент дисконтирования:

$$
a_1 = \frac{1}{(1+0.18)^1} = 0.85
$$
  

$$
a_2 = \frac{1}{(1+0.18)^2} = 0.72
$$
  

$$
a_3 = \frac{1}{(1+0.18)^3} = 0.61
$$

Рассчитаем чистый дисконтированный доход за расчетный период:

 $\Pi \Pi = 5486073 \cdot 0,85 + 5486073 \cdot 0,72 + 5486073 \cdot 0,61 - 11931680 = 27958,86075.$ 

Индекс доходности рассчитывается путем деления суммарного дисконтированного дохода (прибыли или экономии) на объем капитальных вложений.

$$
M\text{ }\underline{A} = \frac{\text{ }\underline{A}a_{t}}{\text{K}} = \frac{11959639,14}{11931680} = 1,002\tag{21.3}
$$

Чистый (ЧДД) дисконтированный доход накопленный дисконтированный эффект за расчетный период, приведенный к начальному ЧДД характеризует превышение суммарных денежных шагу расчета. поступлений над суммарными затратами (капитальными и текущими) для данного проекта с учетом фактора времени. Критерий эффективности проекта интерпретируется следующим образом. ЧДД < 0 - прибыльность инвестиций меньше, чем ставка дисконта.

Индекс доходности (ИД) инвестиций показывает отдачу от вложенного капитала, T<sub>O</sub> есть. сколько прибыли принесет кажлый  $\mathbf{D} \mathbf{V} \mathbf{O} \mathbf{J} \mathbf{L}$ дисконтированных капитальных вложений. ИД представляет собой отношение суммы приведенного эффекта (суммарных денежных поступлений) к величине инвестиций. ИД позволяет определить, сможет ли текущий доход от проекта покрыть капитальные вложения в него. ИД тесно связан с ЧДД. Если ИД<1, то ЧДД отрицательный, проект неэффективен.

техническое перевооружение в Следовательно, виле замены части оборудования более прогрессивное, на что приведет  $\bf K$ снижению себестоимости единицы продукции на 10%. Т. к. ЧДД = 27958,86 > 0 и ИД =  $1,002 > 1$ , можно сказать, что этот проект эффективен.

Все полученные результаты в ходе выполнения курсовой работы представим в сводной итоговой таблице 12 [1].

#### ЗАКЛЮЧЕНИЕ

В данной выпускной квалификационной работе спроектирован электропривод передаточной каретки автоматизиованной системы растаривания мешков с гранулами полиэтилена, применяемой на участке покрытия труб цеха «Высота 239» ПАО ЧТПЗ.

При проведении анализа технологического процесса сформулированы основные требования, предъявляемые к электроприводу механизма перемещения.

На основе требований был выбран асинхронный двигатель в сборке с червячным редуктором – мотор-редуктор NMRV063 мощностью 1,5 кВт.

С учетом данных мотор-редуктора был выбран частотный преобразователь, который подключается к сети переменного тока 380В.

Рассмотрены основные защиты электропривода и рассчитаны их уставки.

Разработана структурная схема системы автоматического регулирования электроприводом. Рассчитаны основные параметры системы ПЧ-АД и все необходимые параметры контуров регулирования, коэффициентов обратных связей и датчиков.

На основании разработанной структурной схемы подчиненного регулирования координат разработана принципиальная схема. Принципиальная электрическая схема системы управления электроприводом реализована программно.

С точки зрения экономических показателей, проект внедрения оборудования не приводит к уменьшению прибыли предприятия. Т. к. ЧДД = 27958,86  $> 0$  и ИД = 1,002  $> 1$ , можно сказать, что этот проект эффективен.
## БИБЛИОГРАФИЧЕСКИЙ СПИСОК

1. Бахольская, Л.И. Экономика, организация и планирование производства: Методические указания по дипломному и курсовому проектированию для студентов специальности 180400 дневной и заочной форм обучения / Л.И. Бахольская. - Магнитогорск: МГТУ, 2001. – 72 с.

2. Герман-Галкин, С.Г. Компьютерное моделирование полупроводниковых систем в MATLAB 6.0 / С.Г. Герман-Галкин. -СПб.: Корона принт., 2001. —320 с.

3. Землянский, Ю.М. Конструкция и расчет исполнительного механизма привода: учеб. пособие / Ю.М. Землянский. – Челябинск: Издательский центр ЮУГУ, 2014. – 61 с.

4. Косматов, В.И. Проектирование электроприводов металлургического производства: учебное пособие / В.И. Косматов. - Магнитогорск: МГТУ, 1998. - 224 с.

5. Краузе, Г.Н. Редукторы: Справ. пособие / Г.Н. Краузе, Н.Д. Кутилин. – Санкт-Петербург: Машиностроение, 1972. – 164 с.

6. Кривицкий, С.О. Динамика частотно-регулируемых электроприводов с автономными инверторами /С.О. Кривицкий, И.И. Эпштейн. - М., «Энергия», 1970. – 317 с.

7. Чернавский, С.А. Курсовое проектирование деталей машин: Учебное пособие / С.А. Чернавский, К.Н. Боков, И.М. Чернин, Г.М. Ицкович, В.П. Козанцов. – М.: ООО ТИД «Альянс», 2005. – 416 с.

8. Лукин, А.Н. Системы автоматизированного электропривода с векторным управлением асинхронных двигателей: Методические указания к курсовому и дипломному проектированию для студентов специальности 1804 / А.Н. Лукин. - Магнитогорск: МГТУ, 2002. – 50 с.

9. Методические указания к выполнению экономической части дипломного проектирования − Екатеринбург: УрГУПС, 2014. − 32 с.

10. Методические указания к курсовому проекту «Электропривод по схеме преобразователь частоты - асинхронный двигатель»

72

11. Поздеев, А.Д. Электромагнитные и электромеханические процессы в частотно – регулируемых электроприводах / А.Д. Поздеев. - Чебоксары, 1998. – 171с.

12. Терехов,В. М. Системы управления электроприводов: Учебник для студ. высш. учеб. заведений /В.М.Терехов, О.И. Осипов.- М.: Изд. центр «Академия», 2005.-305с.

13. Фомин, Н. В. Системы управления электроприводов: Учеб. Пособие / Н.В. Флмин. - Магнитогорск: ГОУ ВПО «МГТУ», 2009.-87с.

14. Электронная линейка КПС «MICRON-4» [Электронный ресурс]. - Электрон. дан. - Новосибирск: ПО "Росдревмаш", 2009. - 62c.

1[5.http://acti-pro.ru/produktsiya/preobrazovateli-chastotyi-schneider-electric-altivar-312](http://acti-pro.ru/produktsiya/preobrazovateli-chastotyi-schneider-electric-altivar-312-atv-atv312/atv312h018m2b.html) [atv-atv312/atv312h018m2b.html](http://acti-pro.ru/produktsiya/preobrazovateli-chastotyi-schneider-electric-altivar-312-atv-atv312/atv312h018m2b.html)

1[6.http://bearing-service.ru/production/bearing-prod/sistemy-lineinogo-](http://bearing-service.ru/production/bearing-prod/sistemy-lineinogo-peremescheniya/sistemy-lineinogo-peremescheniya-Pacific-Bearing/sharikovye-podshipniki-lineinogo-peremescheniya/#soprotivlenie%20treniya)

[peremescheniya/sistemy-lineinogo-peremescheniya-Pacific-Bearing/sharikovye-podshipniki](http://bearing-service.ru/production/bearing-prod/sistemy-lineinogo-peremescheniya/sistemy-lineinogo-peremescheniya-Pacific-Bearing/sharikovye-podshipniki-lineinogo-peremescheniya/#soprotivlenie%20treniya)[lineinogo-peremescheniya/#soprotivlenie%20treniya](http://bearing-service.ru/production/bearing-prod/sistemy-lineinogo-peremescheniya/sistemy-lineinogo-peremescheniya-Pacific-Bearing/sharikovye-podshipniki-lineinogo-peremescheniya/#soprotivlenie%20treniya)

17. http://dlib.rsl.ru/rsl01006000000/rsl01006629000/rsl01006629654.pdf

1[8.http://eatp.ugtu.net/index.php?Itemid=4&id=59%3Atep-metod-kursovoj-proekt](http://eatp.ugtu.net/index.php?Itemid=4&id=59%3Atep-metod-kursovoj-proekt-novejshij&option=com_rokdownloads&task=download&view=file)[novejshij&option=com\\_rokdownloads&task=download&view=file](http://eatp.ugtu.net/index.php?Itemid=4&id=59%3Atep-metod-kursovoj-proekt-novejshij&option=com_rokdownloads&task=download&view=file)

19[. http://electro-tehnyk.narod.ru/docs/motor\\_protection.html](http://electro-tehnyk.narod.ru/docs/motor_protection.html)

20[. http://elektroas.ru/zashhita-trexfaznyx-asinxronnyx-dvigatelej-v-bytu](http://elektroas.ru/zashhita-trexfaznyx-asinxronnyx-dvigatelej-v-bytu)

21[. http://ww.lektsii.com/2-19094.html](http://ww.lektsii.com/2-19094.html)

22[. http://www.freepatent.ru/patents/2327913](http://www.freepatent.ru/patents/2327913)

23[. http://sensor.ru/catalog/datchiki\\_urovnya/emkostnye/](http://sensor.ru/catalog/datchiki_urovnya/emkostnye/)

24. Ayal Robotics & Engeneering. Руководство по эксплуатации LaborSave